### **МИНИСТЕРСТВО ОБРАЗОВАНИЯ И НАУКИ РФ**

**федеральное государственное бюджетное образовательное учреждение высшего образования «КРАСНОЯРСКИЙ ГОСУДАРСТВЕННЫЙ ПЕДАГОГИЧЕСКИЙ УНИВЕРСИТЕТ им. В.П. АСТАФЬЕВА»**

Базовая кафедра информатики и информационных технологий в образовании

# РАБОЧАЯ ПРОГРАММА ДИСЦИПЛИНЫ

# **ИНФОРМАТИКА**

НАПРАВЛЕНИЕ ПОДГОТОВКИ: 44.03.05 «Педагогическое образование» Квалификация (степень) «Бакалавр» ПРОФИЛЬ: «Математика и информатика»

очная форма обучения

Красноярск 2016

Рабочая программа дисциплины «Информатика» составлена *кандидатом педагогических наук, доцентом кафедры ИИТвО Дорошенко Н.Г., кандидатом педагогических наук, доцентом кафедры ИИТвО Кулаковой И.А.*

Рабочая программа дисциплины обсуждена на заседании кафедры *ИИТвО протокол № 3 от 5.10.2016 г.*

(ф.и.о., подпись)

Заведующий кафедрой  $\bigcup$  Пак Н.И.

Одобрено научно-методическим советом ИМФИ 26.10.2016

(ф.и.о., подпись)

Председатель **Председатель** Бортновский С.В.

# **Содержание**

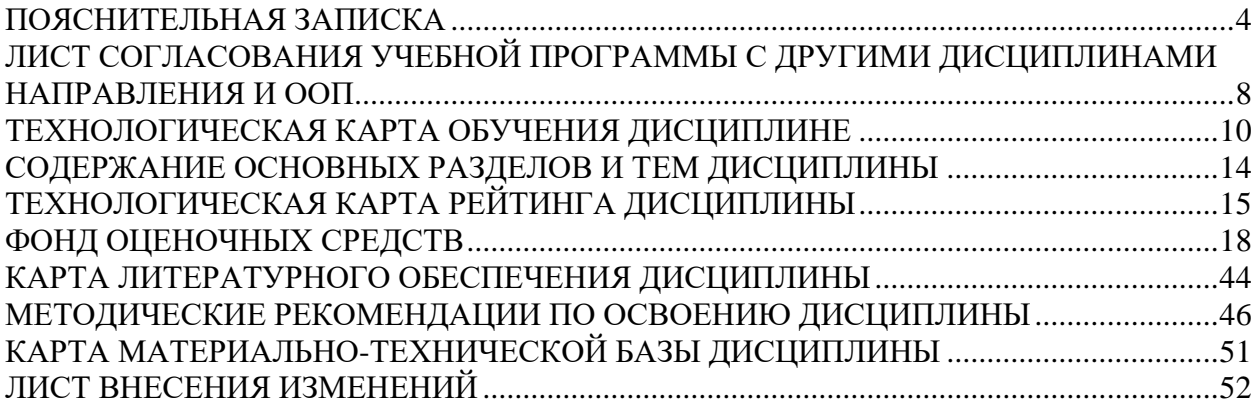

### **ПОЯСНИТЕЛЬНАЯ ЗАПИСКА**

<span id="page-3-0"></span>Рабочая программа дисциплины «Информатика» для подготовки обучаемых по направлению 43.03.05 «Педагогическое образование» в рамках основной образовательной программы для профиля «Математика и информатика», разработана в соответствии с требованиями федерального государственного образовательного стандарта высшего образования 44.03.05 «Педагогическое образование» (с двумя профилями подготовки), утвержденного 09 февраля 2016 г. № 91; и рабочим учебным планом подготовки студентов КГПУ им. В.П. Астафьева по соответствующему направлению.

Рабочая модульная программа предназначена для преподавателей и студентов, являющихся субъектами образовательного процесса в рамках данной дисциплины.

### *Место дисциплины в структуре образовательной программы.*

Дисциплина «Информатика» относится к вариативной части профессионального цикла дисциплин основной образовательной программы бакалавра по направлению подготовки 44.03.05 - Педагогическое образование (5 лет), Профиль «математика и информатика»,. Изучается на первом курсе в 1 и 2 семестрах. Код дисциплины в учебном плане – Б1.В.ОД.13

Для изучения дисциплины «Информатика» студентам первого курса требуются знания информатики и математики в объеме курса средней школы. В «Информатике» выявляются взаимные связи понятий и объектов из дисциплин первого года обучения студентов: математика, физика.

Данная базовая дисциплина является основой практически для всех последующих курсов в вопросах использования компьютера и информационных технологий в предметных областях и будущей профессиональной деятельности учителя.

*Трудоемкость дисциплины* (общий объем времени, отведенного на изучение дисциплины) составляет: По очной форме:

Общий объем часов - 360 (10 ЗЕТ), из них Аудиторных часов: 174 Лекций - 68 Семинаров-36 Лабораторных работ-70 Часов самостоятельной работы - 114 Контроль – 72 час (1 семестр-экзамен, 2 семестр-экзамен)

*Цели освоения дисциплины***:** 

Предметная подготовка студента в педагогическом вузе осуществляется в три этапа:

*Подготовительный этап* - обобщение и систематизация базовых учебных элементов школьного предмета.

*Фундаментальный этап* - глубокое теоретическое обобщение базовых учебных элементов (универсальных учебных действий) школьного предмета.

*Методический этап* – включение фундаментальных предметных знаний в структуру профессиональной деятельности будущего педагога, как средства реализации его учебно-воспитательных функций.

Курс «Информатика» является основным звеном подготовки учителя на подготовительном этапе обучения. Базовые знания, умения и компетенции, формируемые и развиваемые в курсе «Информатика», закладывают фундамент предметной и профессиональной подготовки выпускников профиля.

*Цели освоения дисциплины:*

Прочное и сознательное овладение основами фундаментальных знаний о процессах получения, преобразования, хранения и использования информации. Выстраивание вертикальных содержательных связей между школьным и вузовским курсами информатики.

Подготовка к использованию современных компьютерных средств и информационно-телекоммуникационных технологий в учебном процессе и будущей профессиональной деятельности.

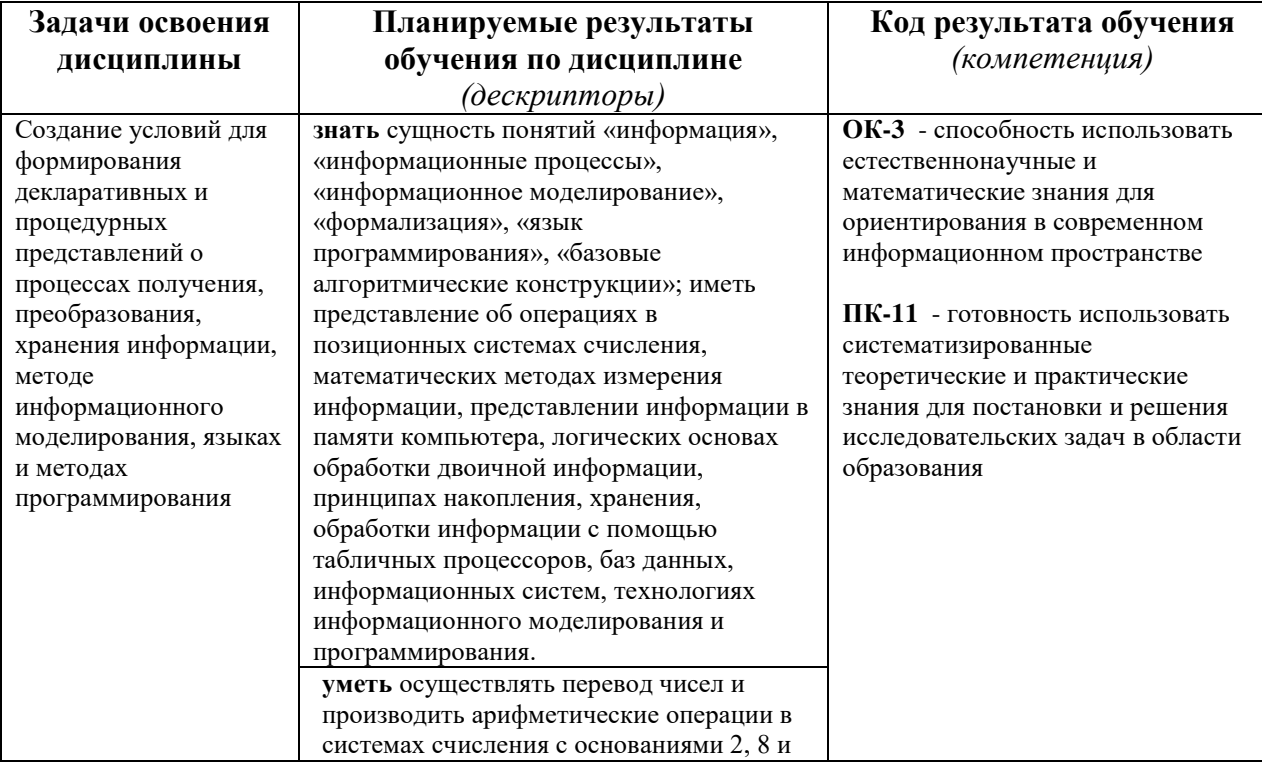

### *Планируемые результаты обучения*

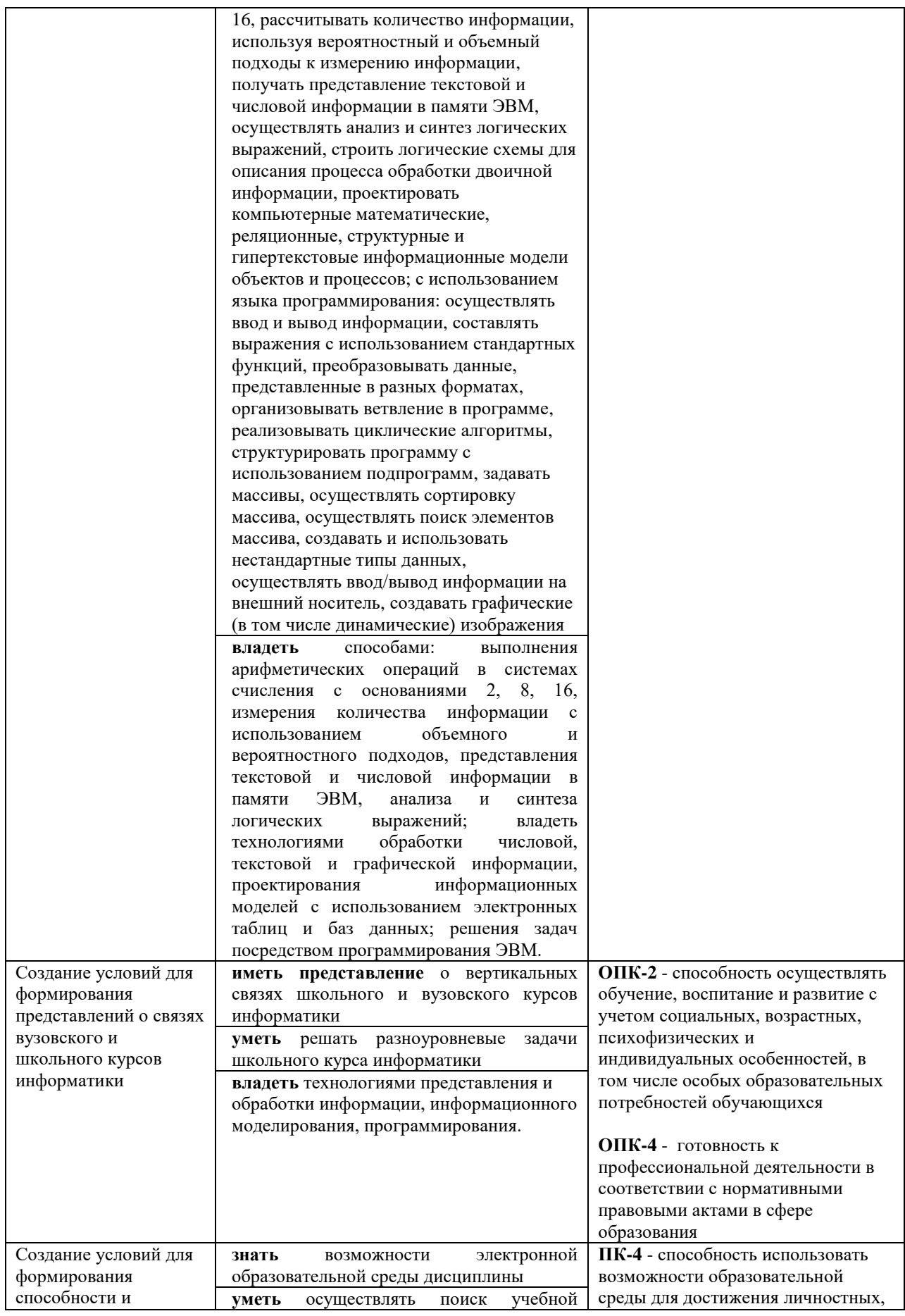

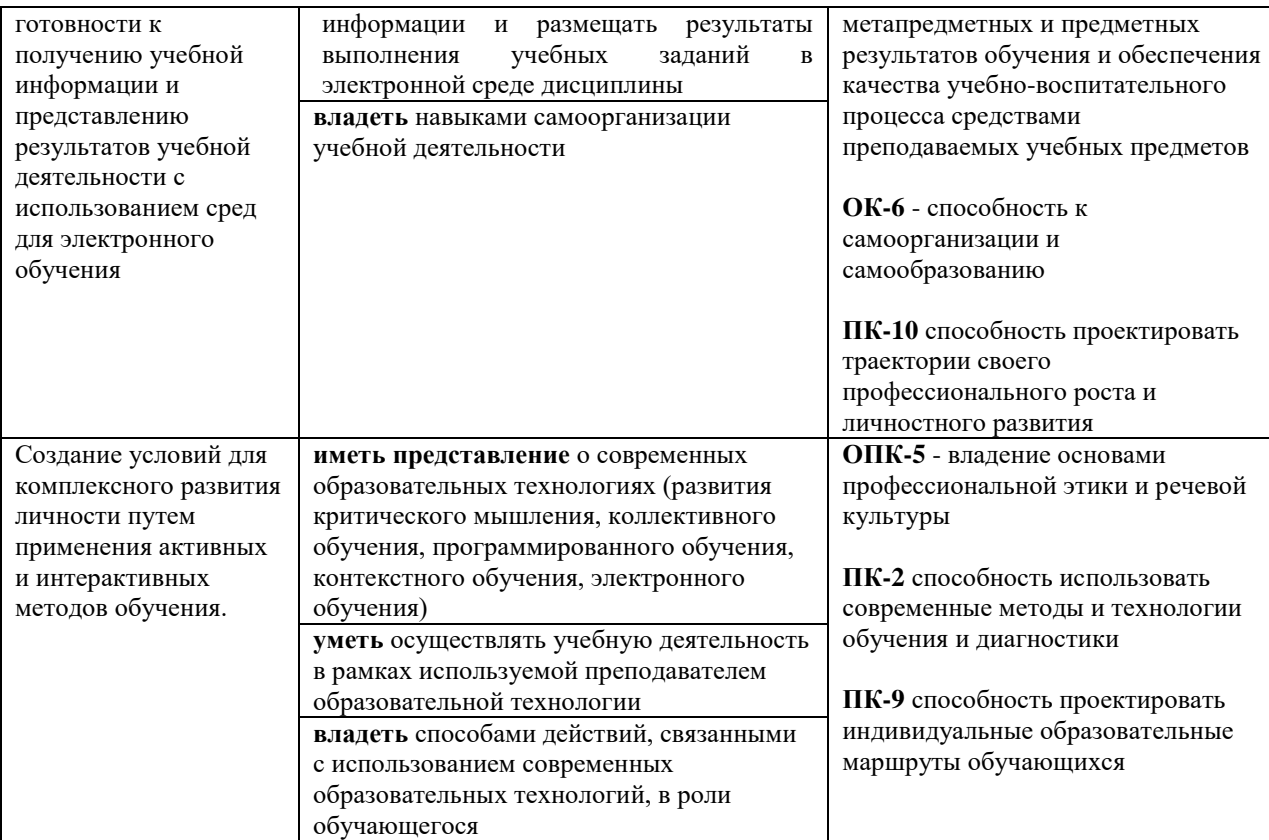

### *Особенности технологий обучения:*

В курсе применяются следующие образовательные технологии:

*Технология развития критического мышления через чтение и письмо* (РКМЧП) - представляет собой целостную систему, формирующую навыки работы с информацией в процессе чтения и письма. Она направлена на то, чтобы заинтересовать ученика, то есть пробудить в нем исследовательскую, творческую активность, задействовать уже имеющиеся знания, затем – представить условия для осмысления нового материала и, наконец, помочь ему творчески переработать и обобщить полученные знания.

*Технология программированного обучения* - управляемое усвоение программированного учебного материала с помощью электронного обучающего устройства. Программированный учебный материал представляет собой серию сравнительно небольших порций учебной информации («кадров», файлов, «шагов»), подаваемых в определенной логической последовательности. Программированные учебные материалы размещаются в электронной среде дисциплины в дополнение к традиционным лекциям.

*Технология электронного обучения* - обучение с помощью информационно-коммуникационных технологий посредством электронной среды дисциплины, реализованной на платформе Moodle.

# <span id="page-7-0"></span>ЛИСТ СОГЛАСОВАНИЯ УЧЕБНОЙ ПРОГРАММЫ С ДРУГИМИ ДИСЦИПЛИНАМИ НАПРАВЛЕНИЯ И ООП

на 20116/2017 учебный год

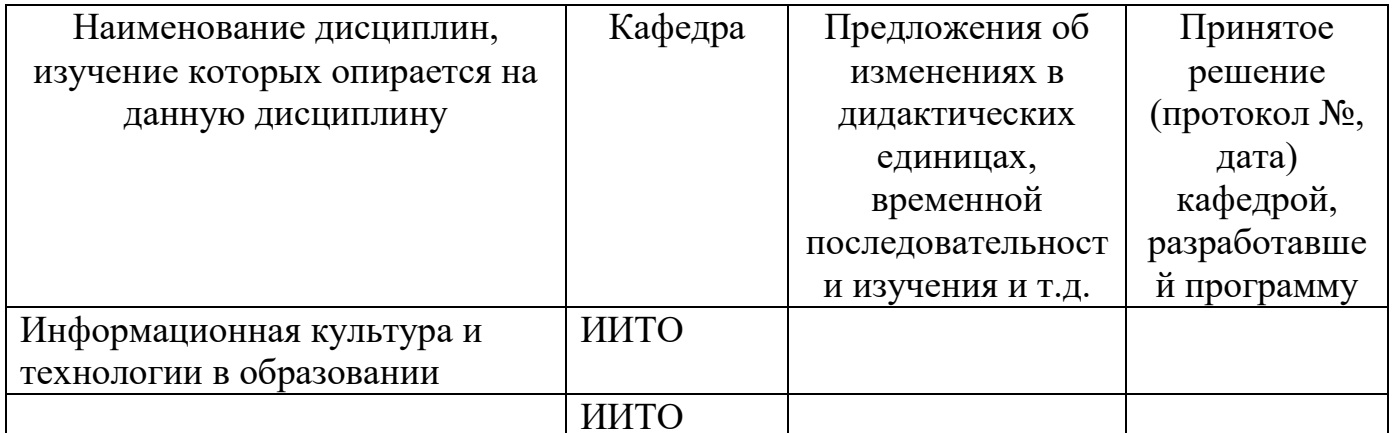

Заведующий кафедрой ИИТвО

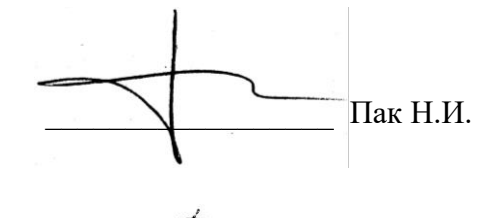

Председатель НМС ИМФИ (ф.и.о., подпись)

Бортновский С.В.

05.10.2016

# ТЕХНОЛОГИЧЕСКАЯ КАРТА ОБУЧЕНИЯ ДИСЦИПЛИНЕ

ИНФОРМАТИКА Направление 44.03.05 «Педагогическое образование» Квалификация (степень): Бакалавр Профиль «Математика и информатика» по очной форме обучения

(общая трудоемкость 10,0 з.е.)

<span id="page-8-0"></span>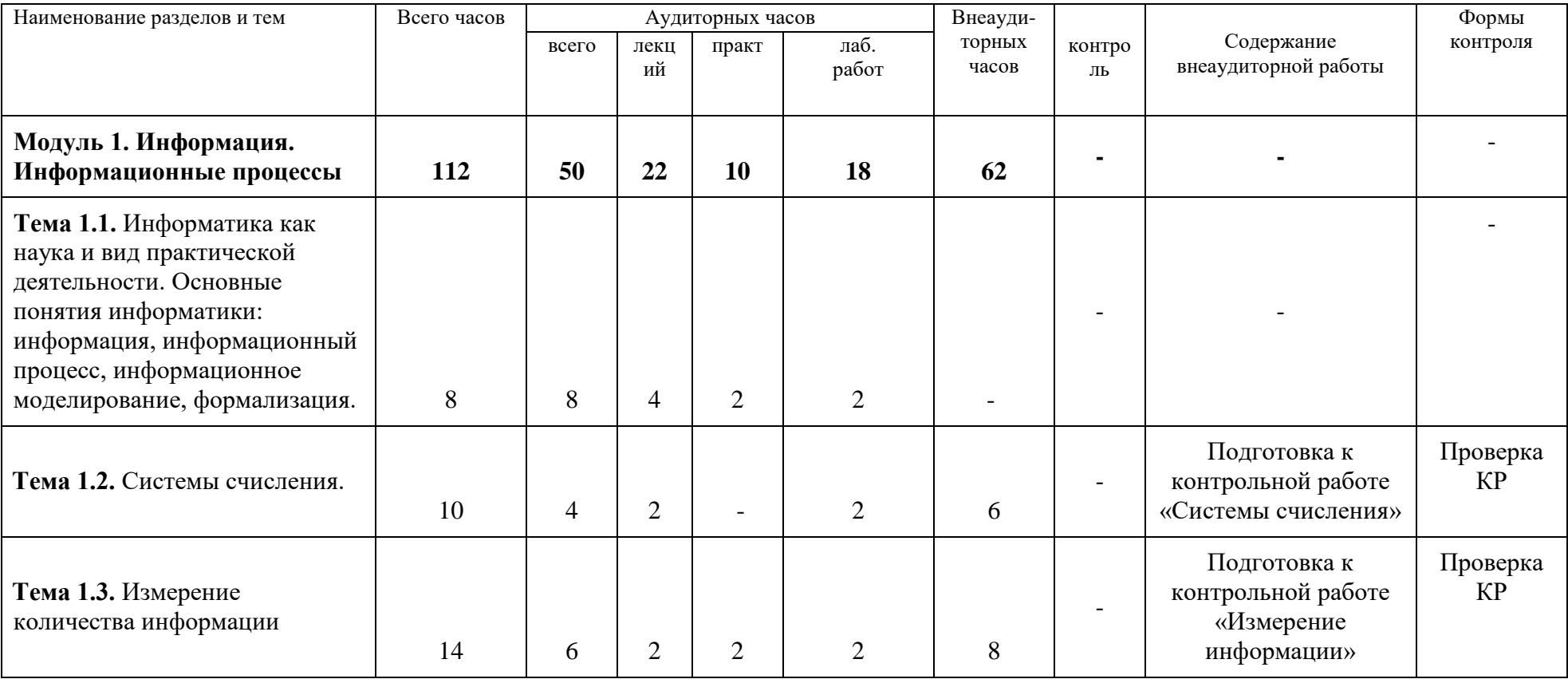

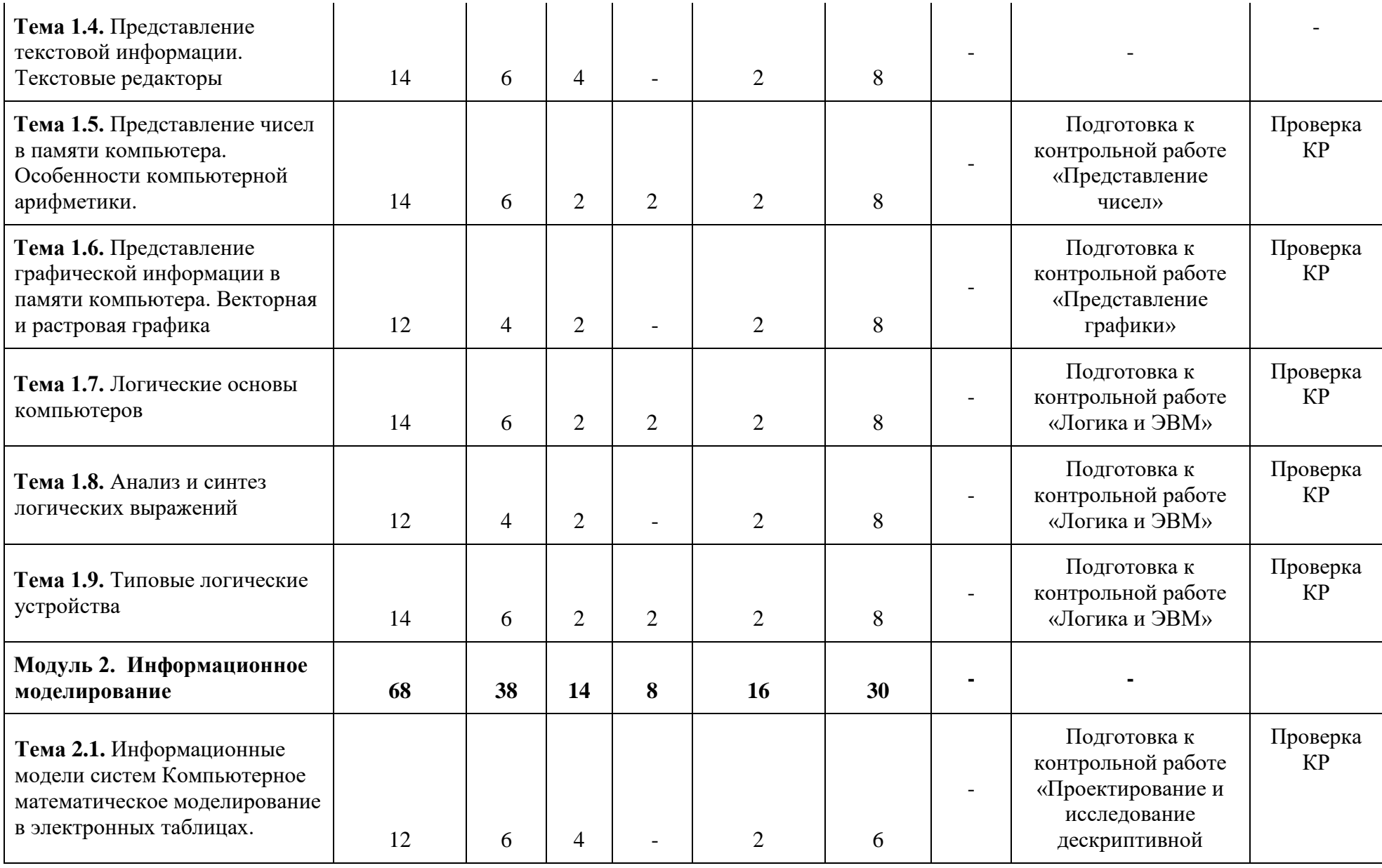

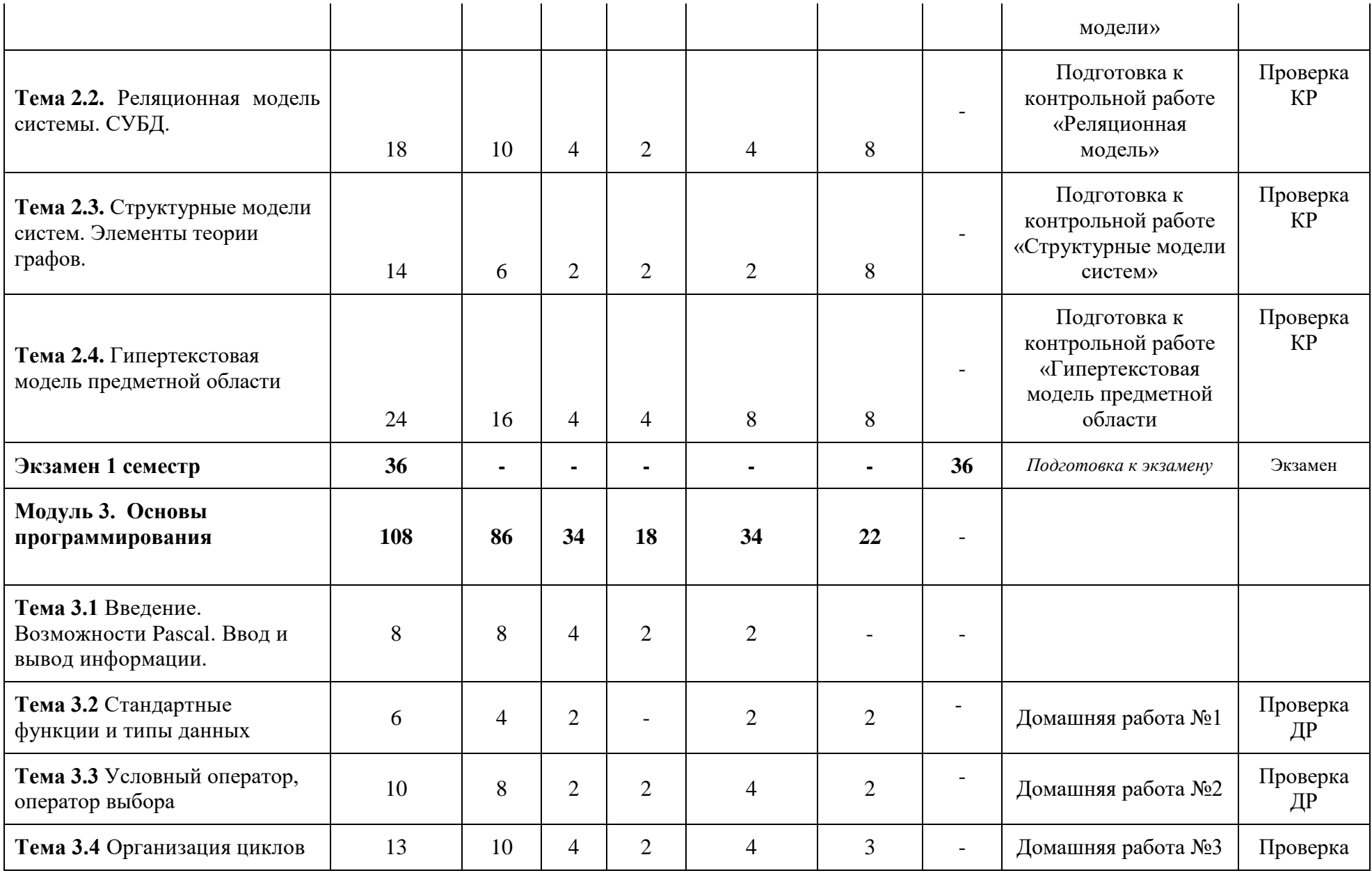

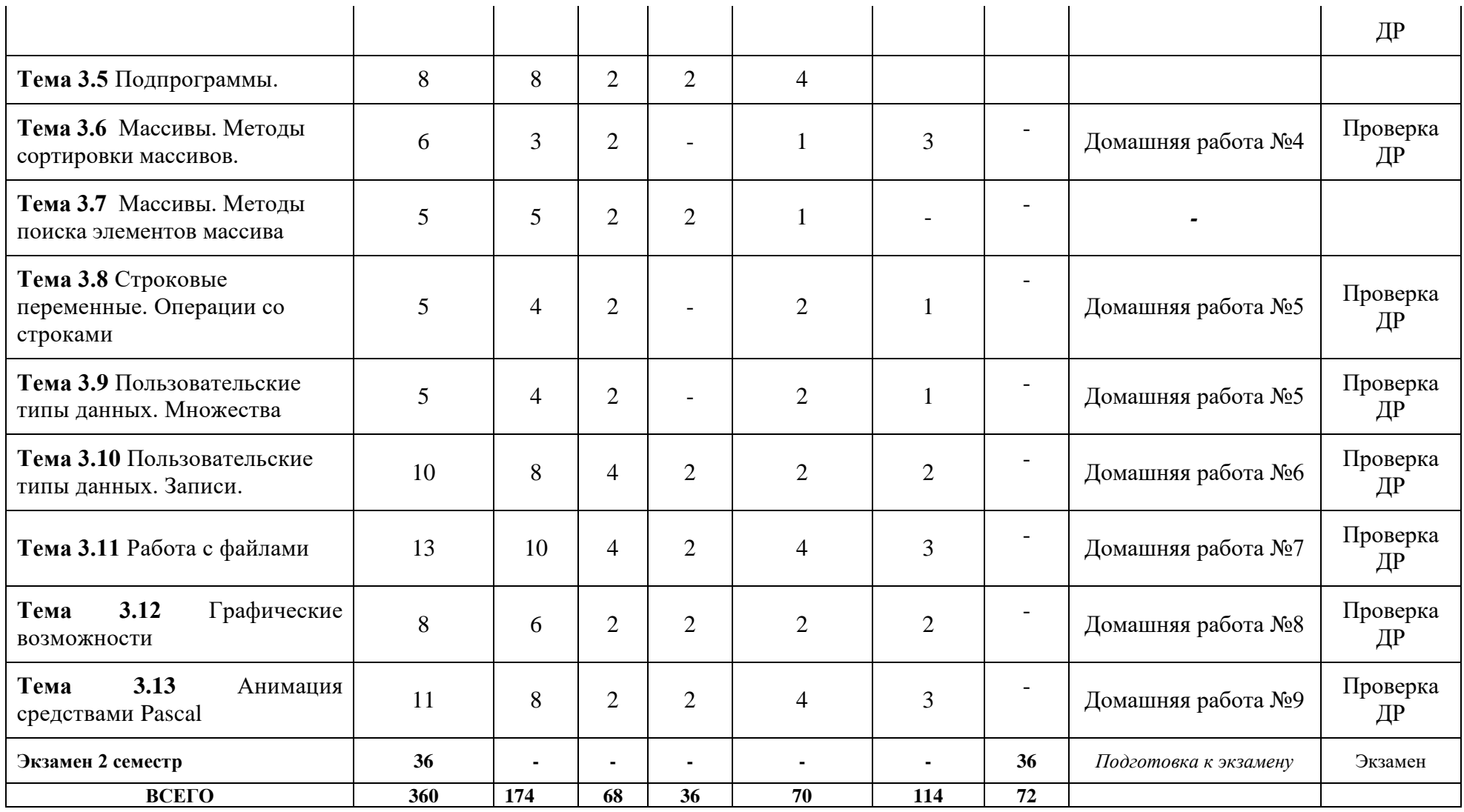

# <span id="page-12-0"></span>**СОДЕРЖАНИЕ ОСНОВНЫХ РАЗДЕЛОВ И ТЕМ ДИСЦИПЛИНЫ**

# **Модуль 1. Информация. Информационные процессы**

Информатика как наука и вид практической деятельности. Основные понятия информатики: информация, информационный процесс, информационное моделирование, формализация. Системы счисления. Измерение количества информации. Представление текстовой информации. Текстовые редакторы. Представление графической информации в памяти компьютера. Векторная и растровая графика. Представление чисел в памяти компьютера. Особенности компьютерной арифметики. Логические основы компьютеров. Анализ и синтез логических выражений. Типовые логические устройства

# **Модуль 2. Информационное моделирование**

Информационные модели систем Компьютерное математическое моделирование в электронных таблицах. Реляционная модель системы. СУБД. Структурные модели систем. Элементы теории графов. Гипертекстовая модель предметной области.

# **Экзамен 1 семестр**

# **Модуль 3. Основы программирования**

Введение. Возможности Pascal. Ввод и вывод информации. Стандартные функции и типы данных. Условный оператор, оператор выбора. Организация циклов. Подпрограммы. Массивы. Методы сортировки массивов. Массивы. Методы поиска элементов массива. Строковые переменные. Операции со строками. Пользовательские типы данных. Множества. Записи. Работа с файлами. Графические возможности. Анимация средствами Pascal.

# **Экзамен 2 семестр**

# <span id="page-13-0"></span>**ТЕХНОЛОГИЧЕСКАЯ КАРТА РЕЙТИНГА ДИСЦИПЛИНЫ** «ИНФОРМАТИКА»

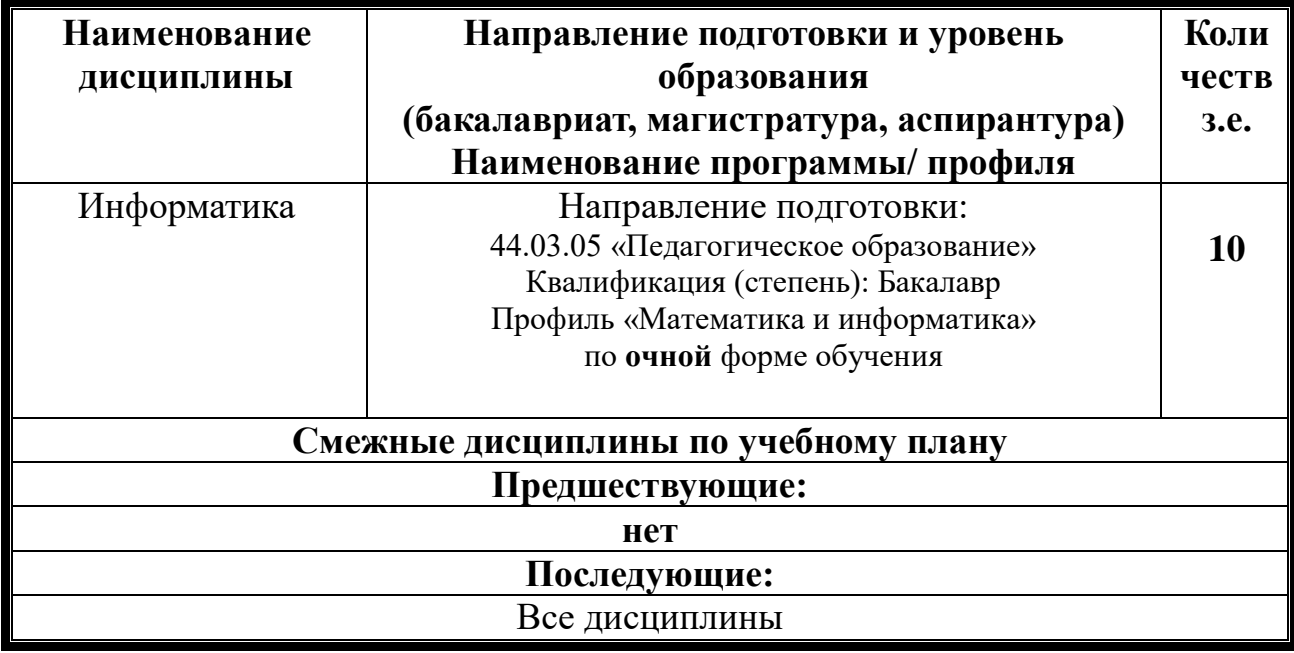

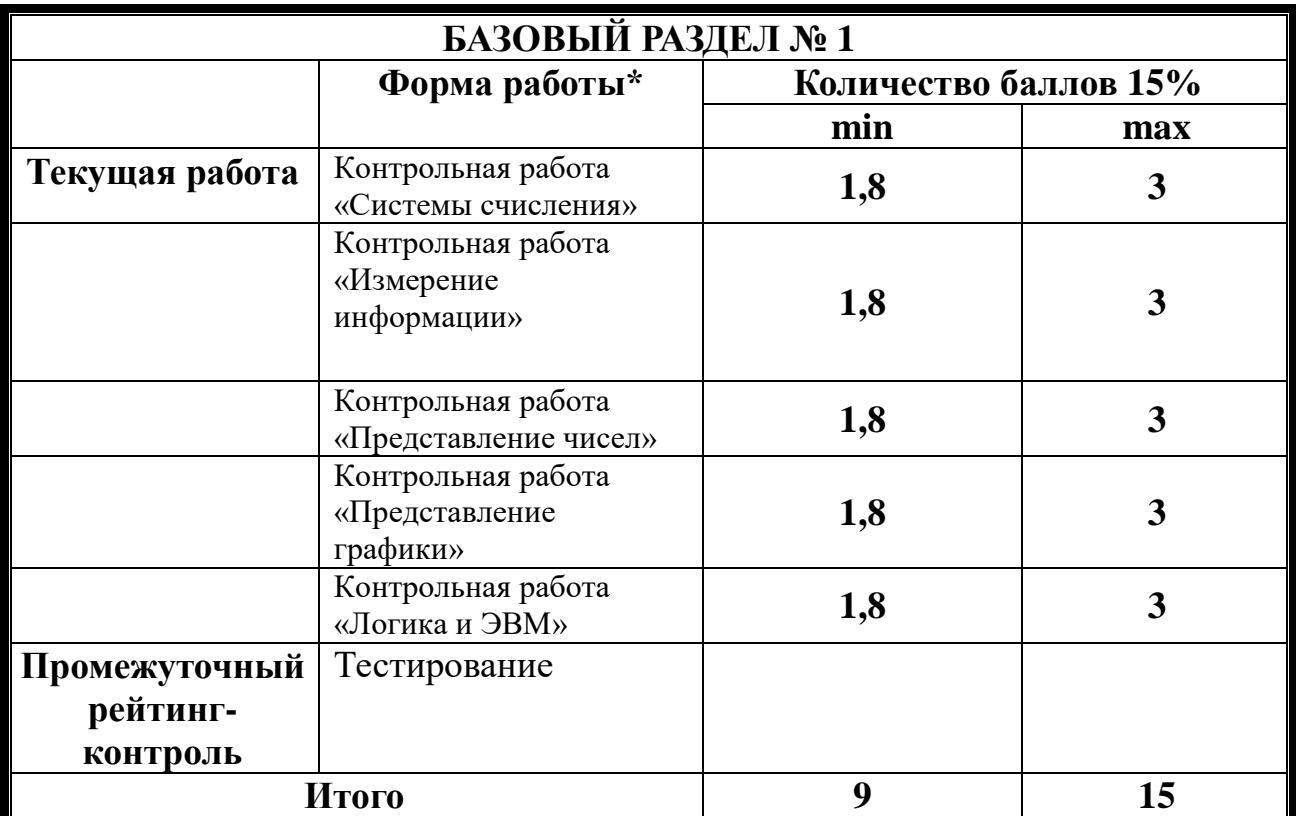

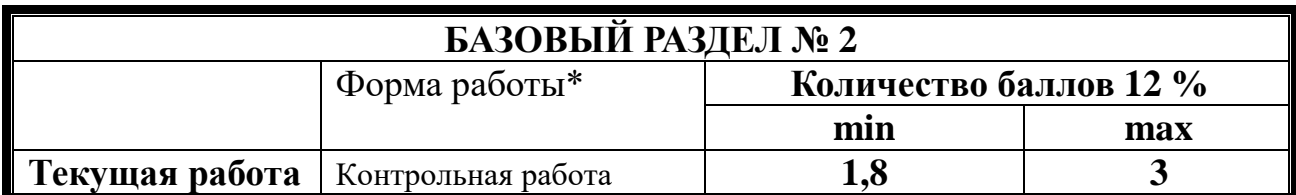

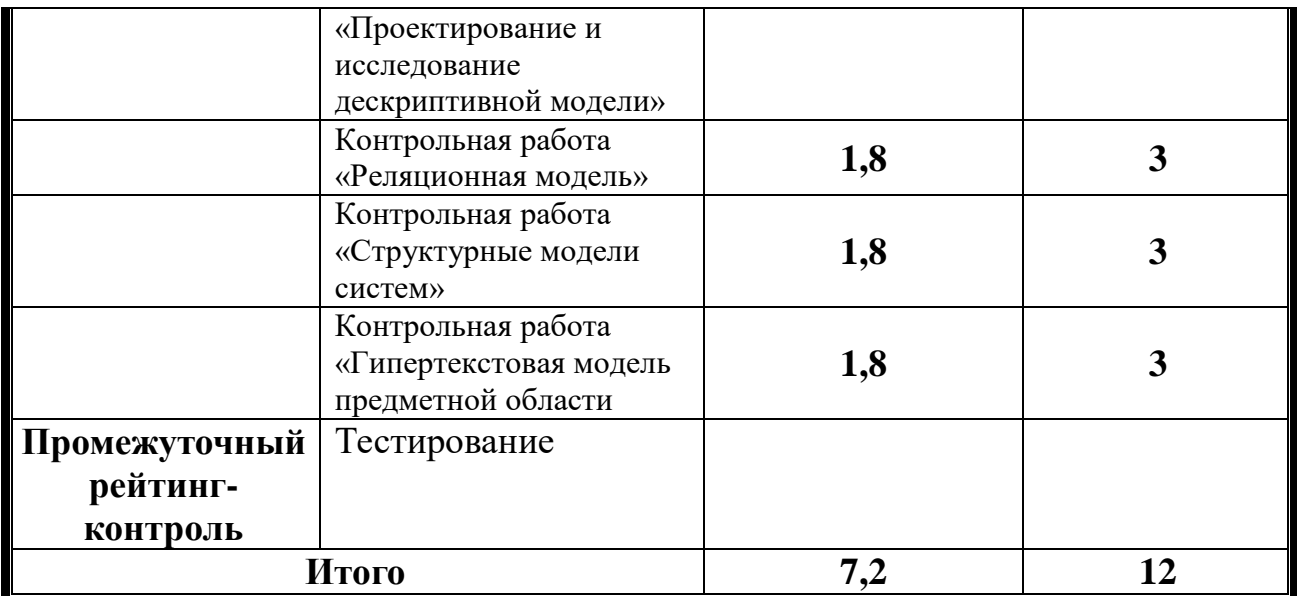

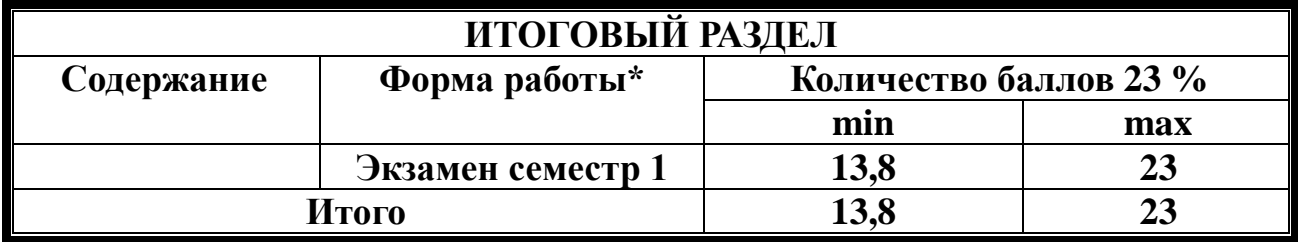

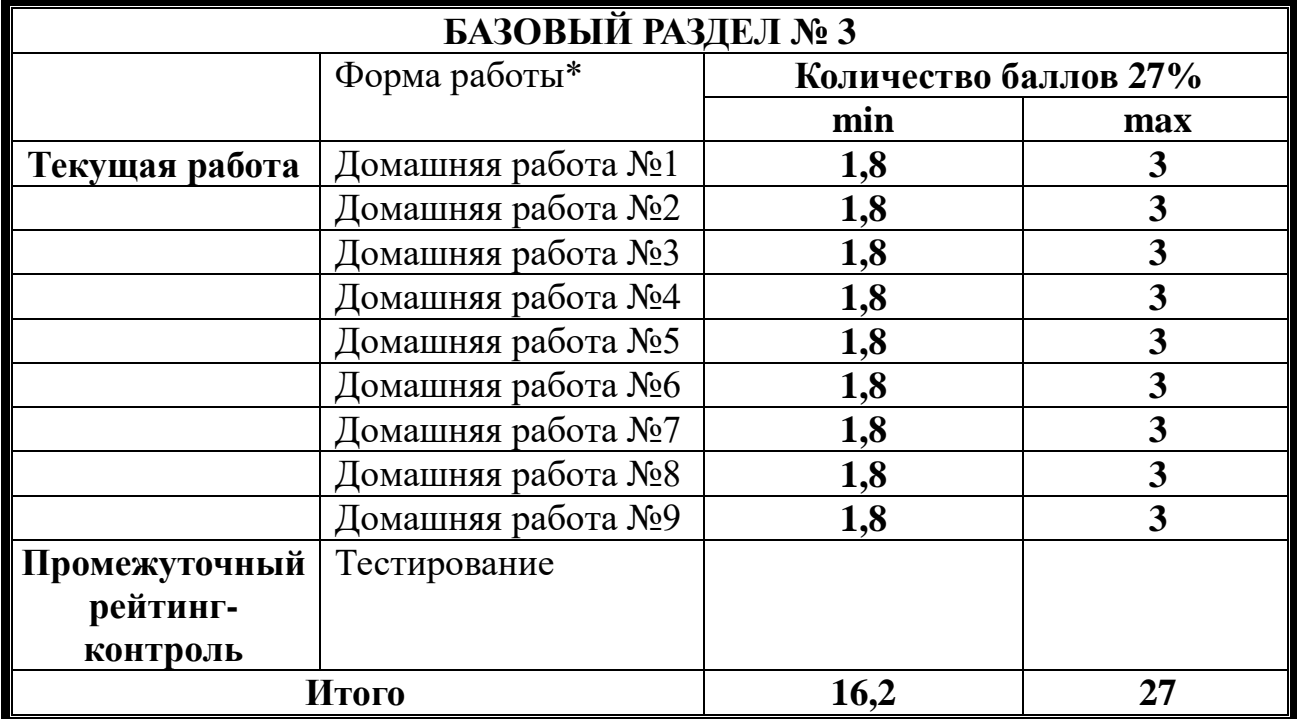

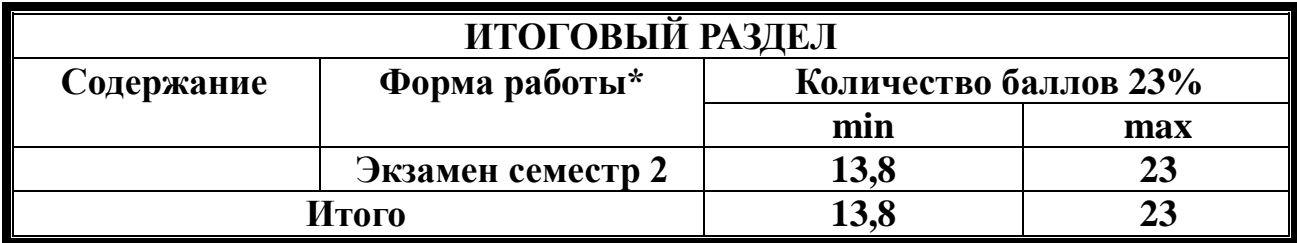

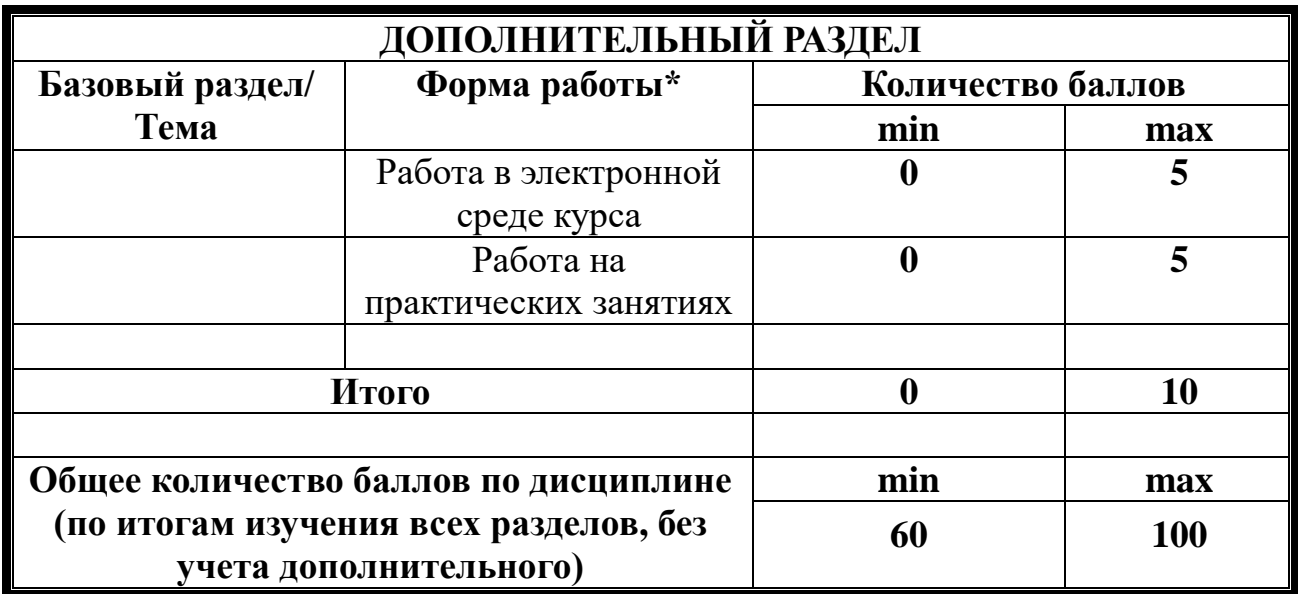

# **Соответствие рейтинговых баллов и академической оценки:**

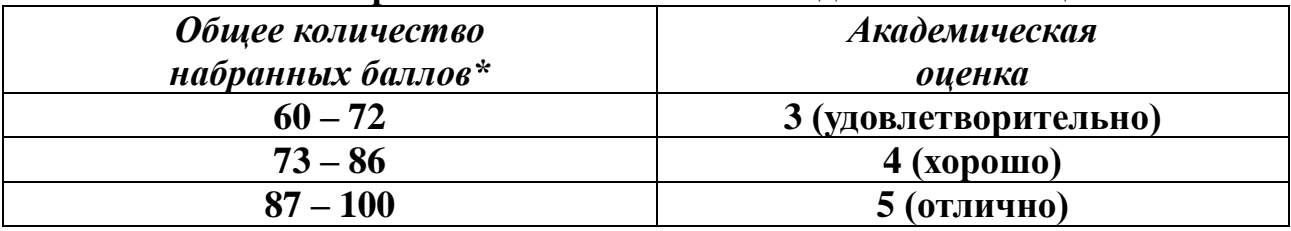

ФИО преподавателя: Дорошенко Е.Г., Кулакова И.А. Утверждено на заседании кафедры Протокол № 3 от «5» октября 2016 г

Заведующий кафедрой ИИТО Пак Н.И.

### 18

# **МИНИСТЕРСТВО ОБРАЗОВАНИЯ И НАУКИ РОССИЙСКОЙ ФЕДЕРАЦИИ**

федеральное государственное бюджетное образовательное учреждение высшего образования

**«Красноярский государственный педагогический университет им. В.П. Астафьева»**

Институт математики, физики и информатики

(наименование института/факультета)

Кафедра-разработчик Информатики и информационных технологий в

образовании (наименование кафедры)

УТВЕРЖДЕНО на заседании кафедры Протокол № 3 от «5» октября 2016 г.

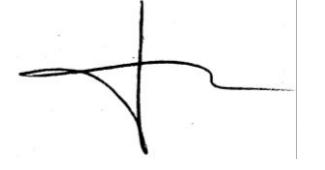

## ОДОБРЕНО

на заседании научно-методического совета направления подготовки Протокол № 2 от «26» октября 2016 г.

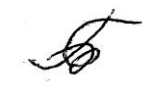

# **ФОНД ОЦЕНОЧНЫХ СРЕДСТВ**

<span id="page-16-0"></span>для проведения текущего контроля и промежуточной аттестации обучающихся

**«Информатика»** 

(наименование дисциплины/модуля/вида практики)

44.03.05 «Педагогическое образование» (код и наименование направления подготовки)

Профиль «Математика и информатика»

(наименование профиля подготовки/наименование магистерской программы)

бакалавр

(квалификация (степень) выпускника)

Составитель: Дорошенко Е.Г., доцент кафедры ИИТО Кулакова И.А., доцент кафедры ИИТО

## 1. **Назначение фонда оценочных средств**

1.1. **Целью** создания ФОС дисциплины «Информатика» является установление соответствия учебных достижений запланированным результатам обучения и требованиям основной профессиональной образовательной программы, рабочей программы дисциплины.

1.2. ФОС по дисциплине решает **задачи**:

1. Управление процессом приобретения обучающимися необходимых знаний, умений, навыков и формирования компетенций, определенных в образовательных стандартах по соответствующему направлению подготовки.

2. Оценка достижений обучающихся в процессе изучения дисциплины с определением положительных/отрицательных результатов и планирование предупреждающих/корректирующих мероприятий.

3. Обеспечение соответствия результатов обучения задачам будущей профессиональной деятельности через совершенствование традиционных и внедрение инновационных методов обучения в образовательный процесс.

4. Совершенствование процессов самоподготовки и самоконтроля обучающихся.

1.3. ФОС разработан на основании нормативных **документов**:

- федерального государственного образовательного стандарта высшего образования по направлению подготовки 44.03.05 «Педагогическое образование» Квалификация (степень) «Бакалавр»

- Положения о формировании фонда оценочных средств для текущего контроля успеваемости, промежуточной и итоговой аттестации обучающихся по образовательным программам высшего образования – программам бакалавриата, программам специалитета, программам магистратуры, программам подготовки научно-педагогических кадров в аспирантуре в федеральном государственном бюджетном образовательном учреждении высшего образования «Красноярский государственный педагогический университет им. В.П. Астафьева» и его филиалах.

**2. Перечень компетенций с указанием этапов их формирования в процессе изучения дисциплины/модуля/прохождения практики**

2.1. **Перечень компетенций,** формируемых в процессе изучения дисциплины:

*а) общекультурные:*

ОК-3 - способность использовать естественнонаучные и математические знания для ориентирования в современном информационном пространстве

ОК-6 - способность к самоорганизации и самообразованию

# *б) общепрофессиональные:*

ОПК-2 - способность осуществлять обучение, воспитание и развитие с учетом социальных, возрастных, психофизических и индивидуальных особенностей, в том числе особых образовательных потребностей обучающихся

ОПК-4 - готовность к профессиональной деятельности в соответствии с нормативными правовыми актами в сфере образования

ОПК-5 - владение основами профессиональной этики и речевой культуры *в) профессиональные:*

ПК-2 способность использовать современные методы и технологии обучения и диагностики

ПК-9 способность проектировать индивидуальные образовательные маршруты обучающихся

ПК-10 способность проектировать траектории своего профессионального роста и личностного развития

ПК-11 - готовность использовать систематизированные теоретические и практические знания для постановки и решения исследовательских задач в области образования

ПК-4 - способность использовать возможности образовательной среды для достижения личностных, метапредметных и предметных результатов обучения и обеспечения качества учебно-воспитательного процесса средствами преподаваемых учебных предметов

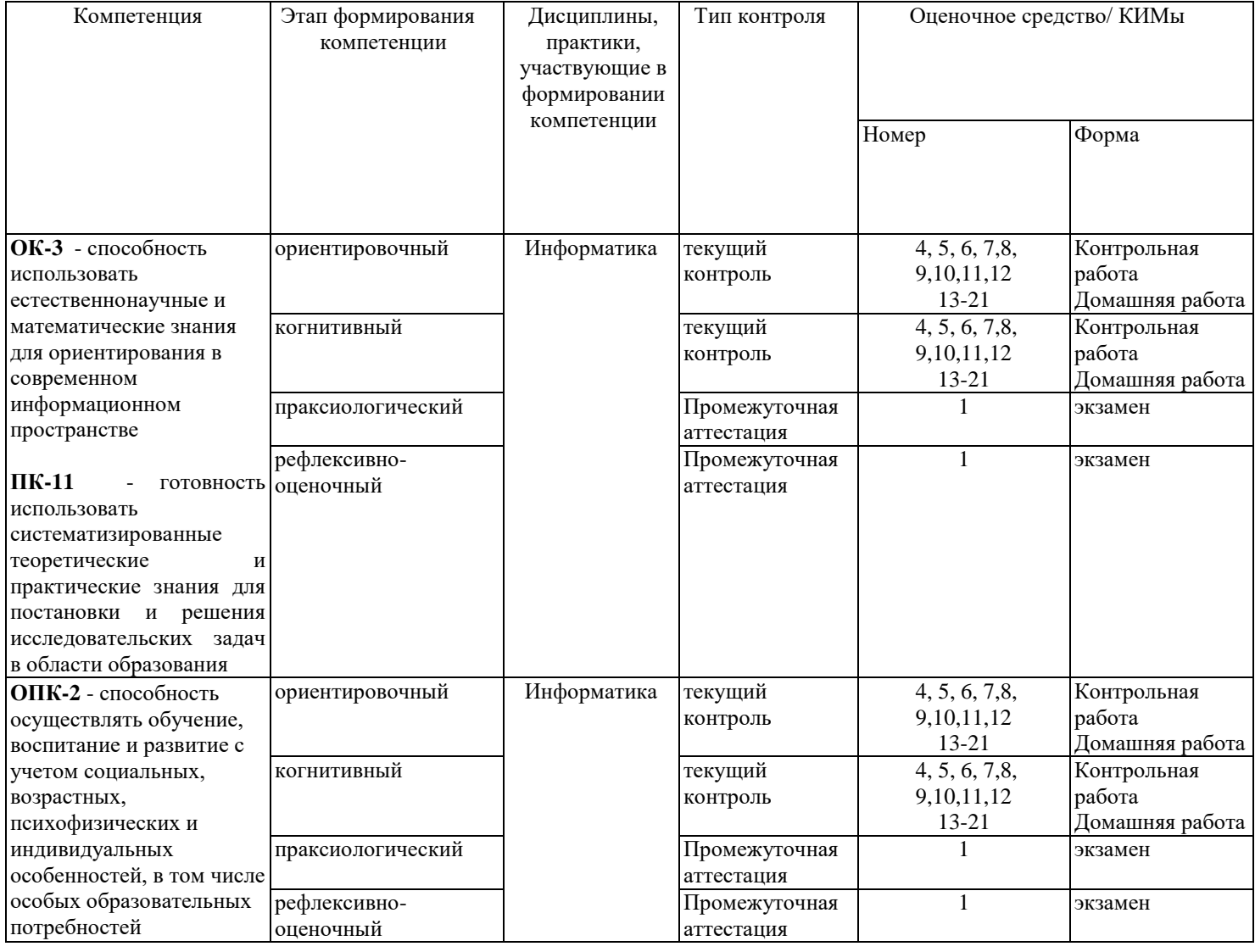

### 2.2. **Этапы формирования и оценивания компетенций**

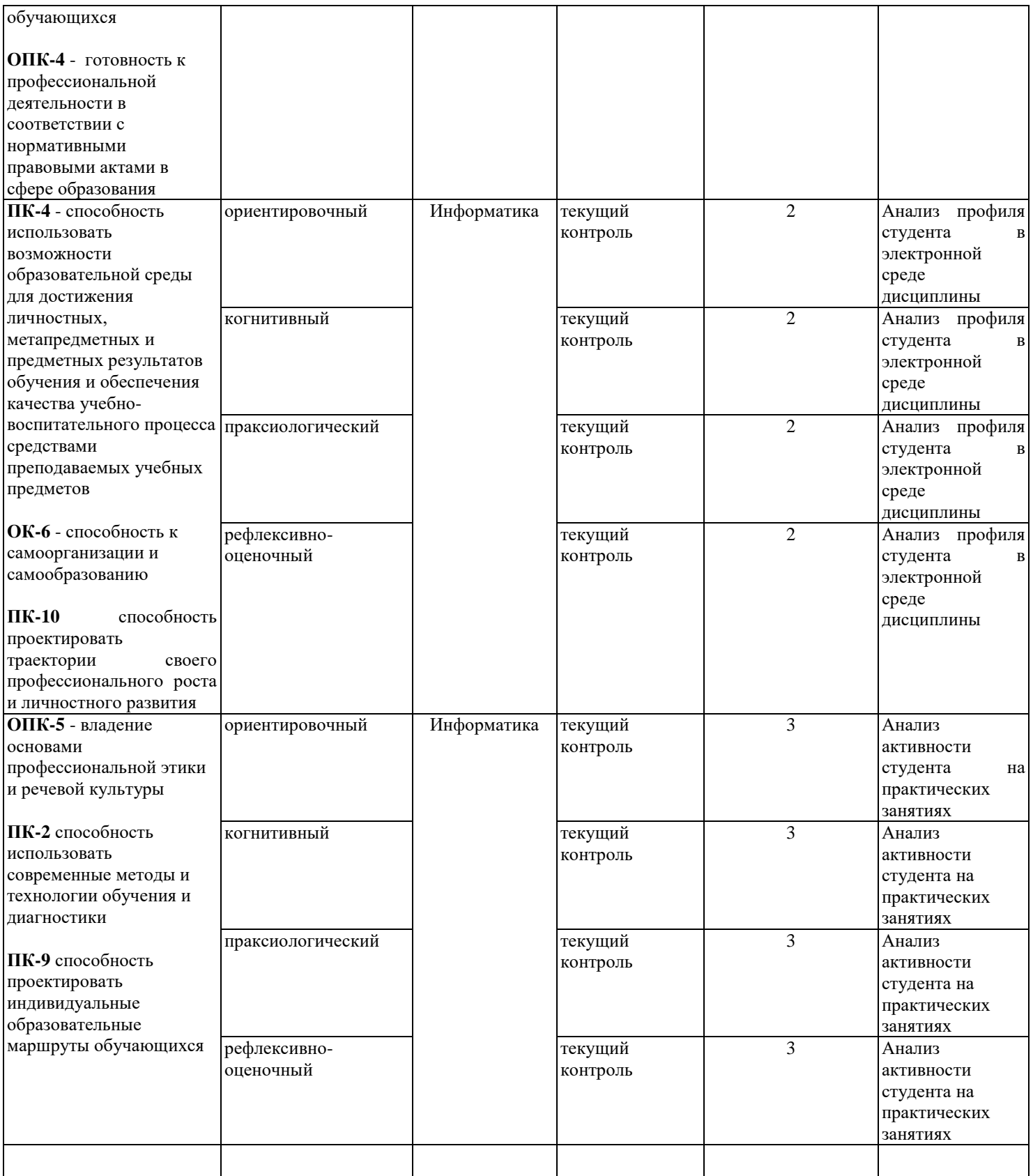

# **3. Фонд оценочных средств для промежуточной аттестации**

3.1. Фонды оценочных средств включают: вопросы и задания к экзамену.

3.2. Оценочные средства

3.2.1. Оценочное средство 1 «Вопросы и задания к экзамену»

Критерии оценивания по оценочному средству «Вопросы и задания к экзамену»

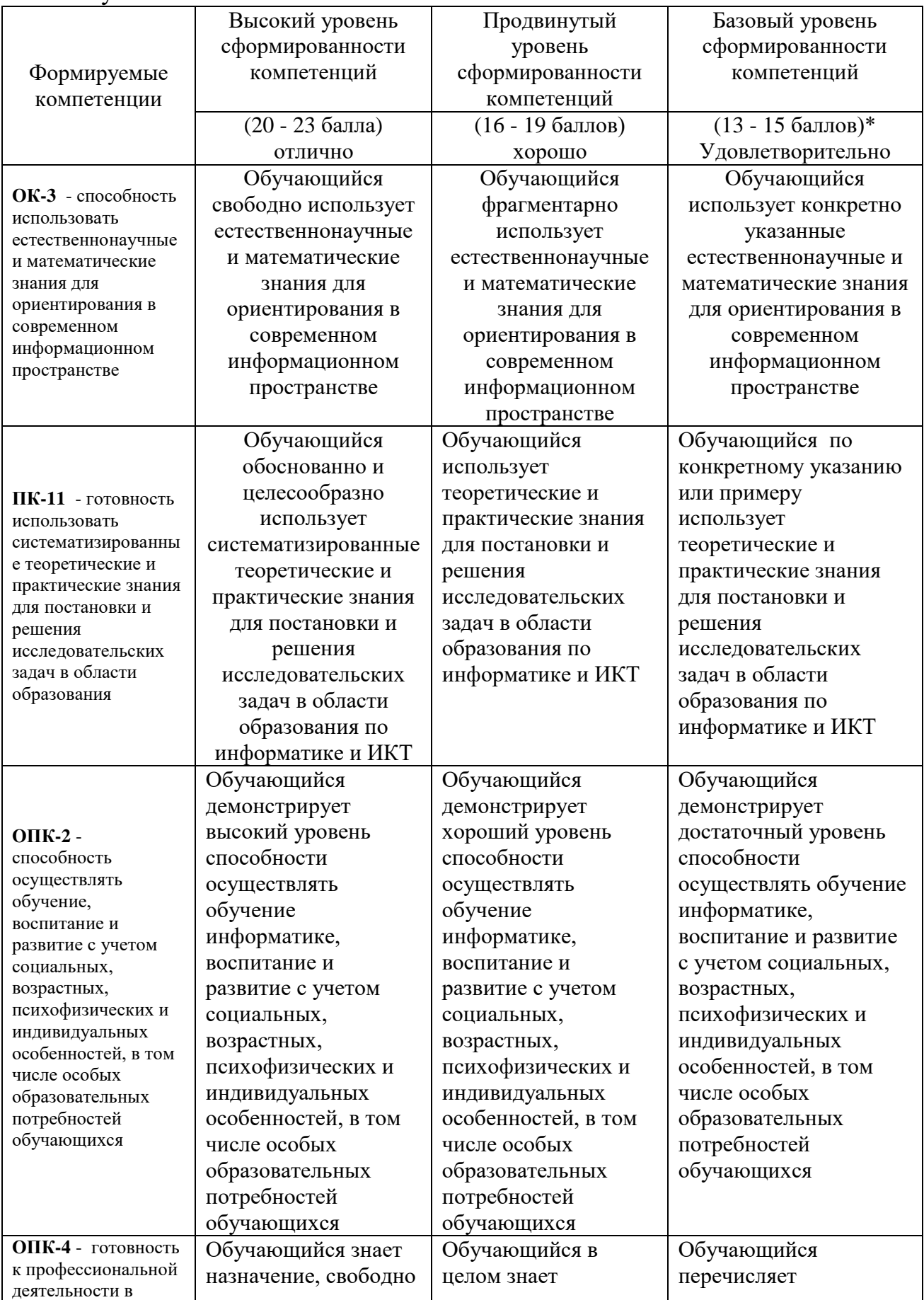

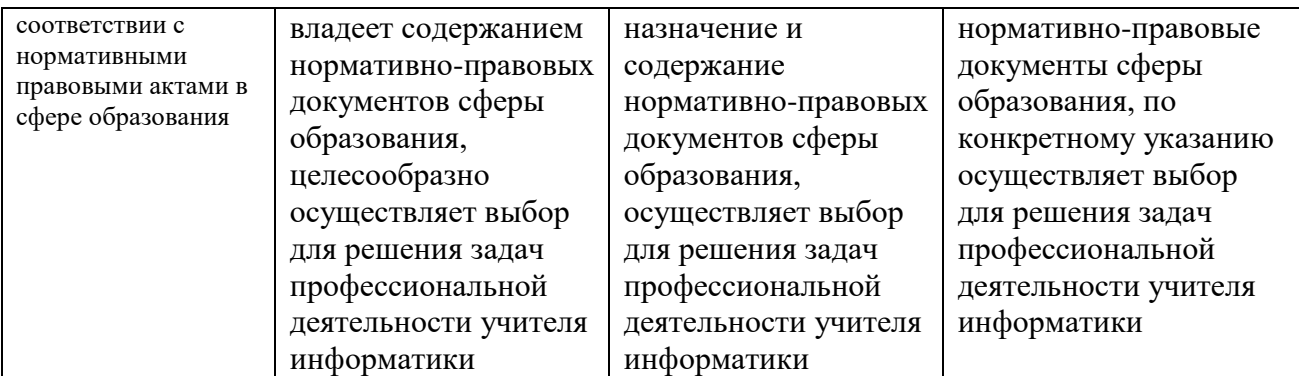

\*Менее 13 баллов – компетенция не сформирована

## **4. Фонд оценочных средств для текущего контроля успеваемости** Фонды оценочных средств включает:

- 1) бланк анализ профиля студента в электронной среде дисциплины (экспертная оценка преподавателя по результатам анализа данных о работе студента в электронной среде дисциплины)
- 2) бланк анализа активности студента на практических занятиях (экспертная оценка преподавателя по результатам наблюдения за деятельностью студента)
- 3) контрольные работы по дисциплине

4.1.1 Критерии оценивания по оценочному средству: 2 Анализ профиля студента в электронной среде дисциплины

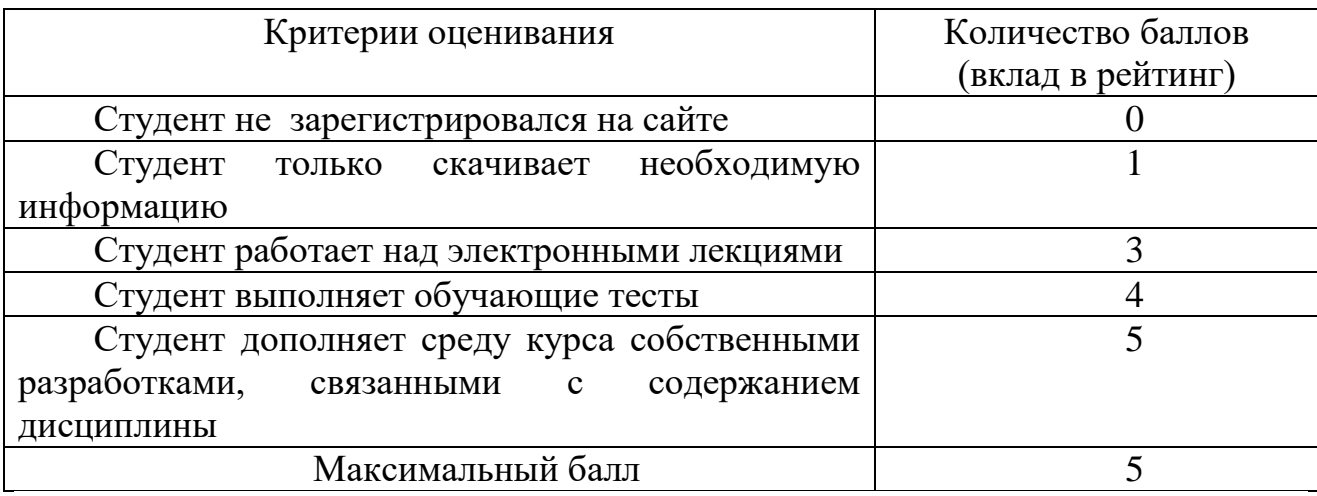

4.1.2 Критерии оценивания по оценочному средству: 3 Анализ активности студента на практических занятиях

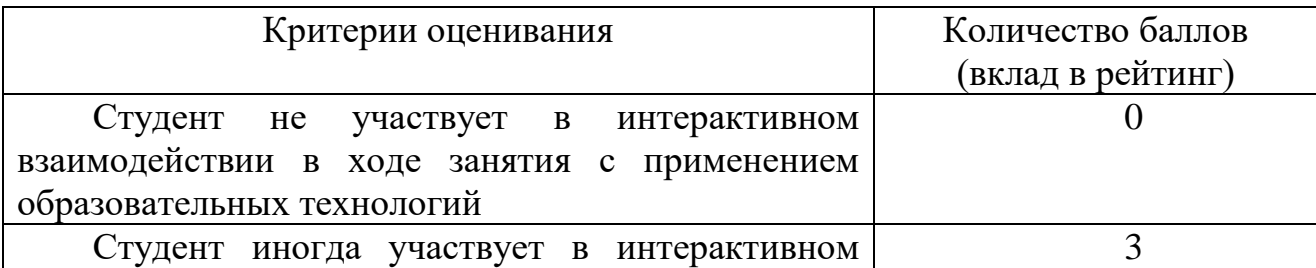

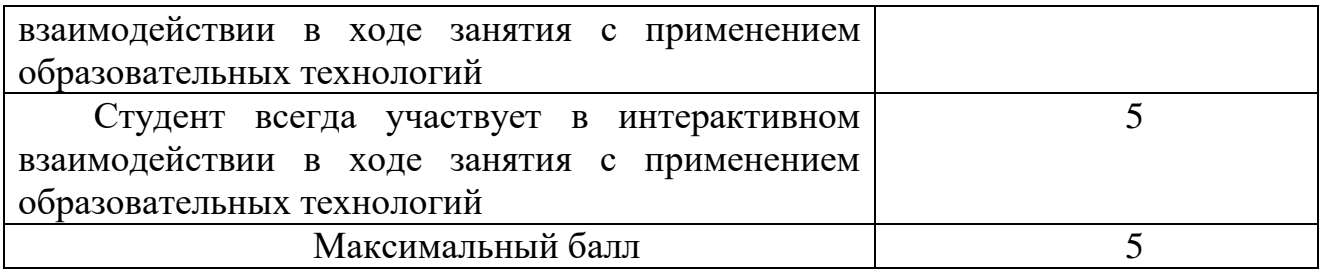

4.2.1. Критерии оценивания по оценочному средству 4. Контрольная работа «Системы счисления»

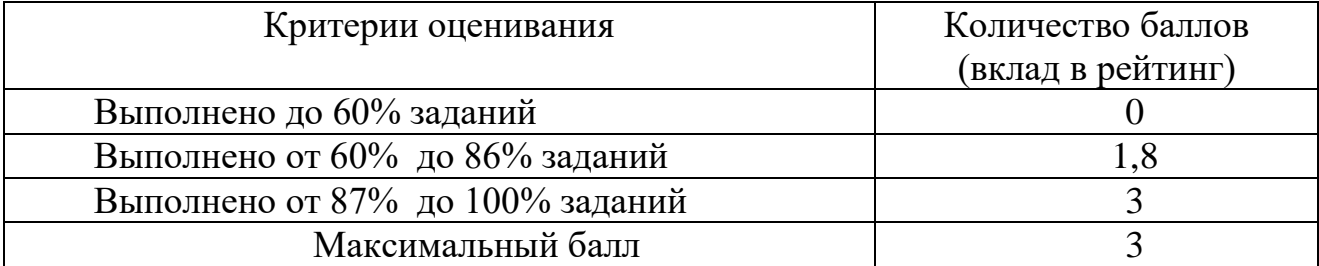

4.2.2. Критерии оценивания по оценочному средству 5. Контрольная работа «Измерение информации»;

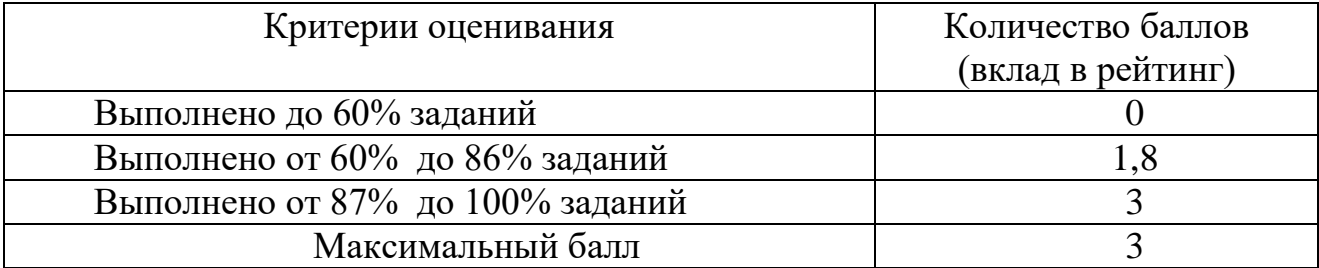

4.2.3. Критерии оценивания по оценочному средству 6. Контрольная работа «Представление чисел»;

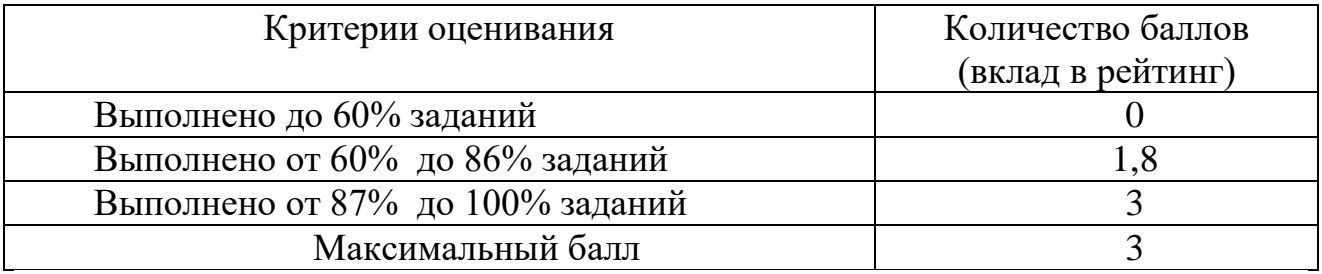

4.2.4. Критерии оценивания по оценочному средству 7. Контрольная работа «Представление графики»

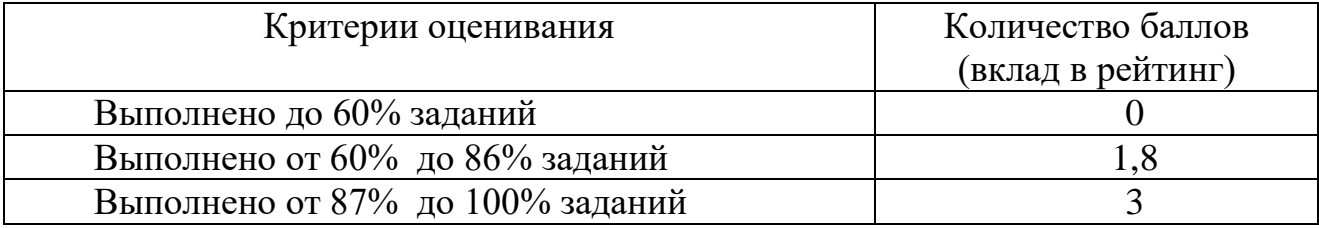

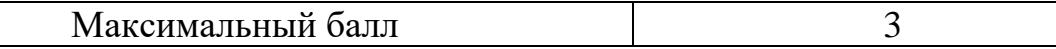

4.2.5. Критерии оценивания по оценочному средству 8: Контрольная работа «Логика и ЭВМ»

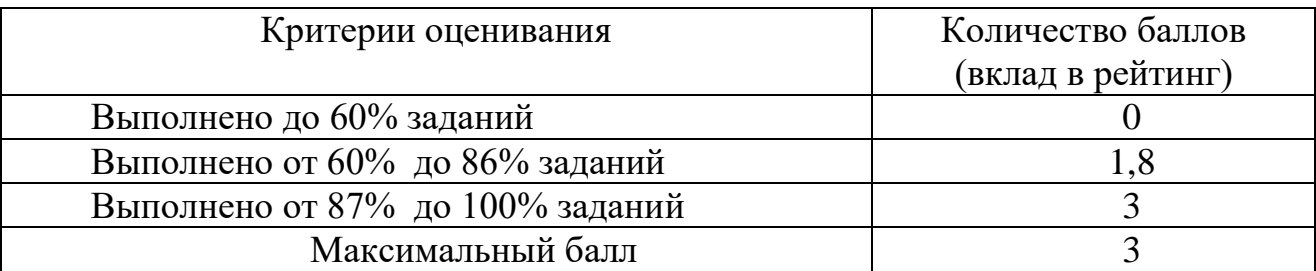

4.2.6. Критерии оценивания по оценочному средству 9: Контрольная работа «Проектирование и исследование дескриптивной модели»

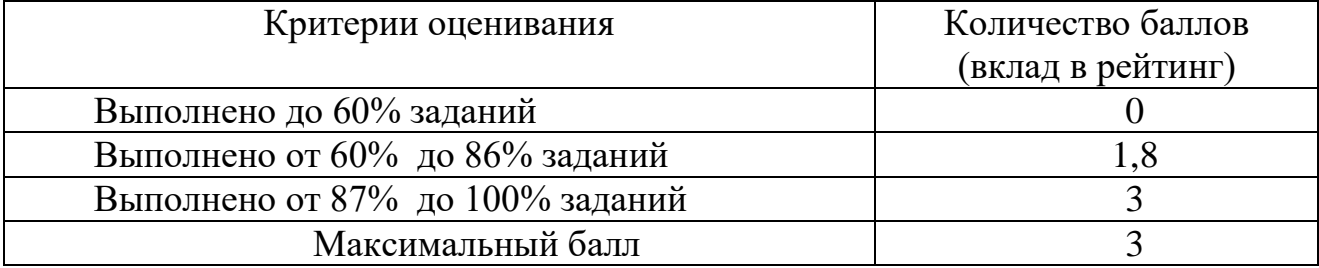

4.2.7. Критерии оценивания по оценочному средству 10: Контрольная работа «Реляционная модель»

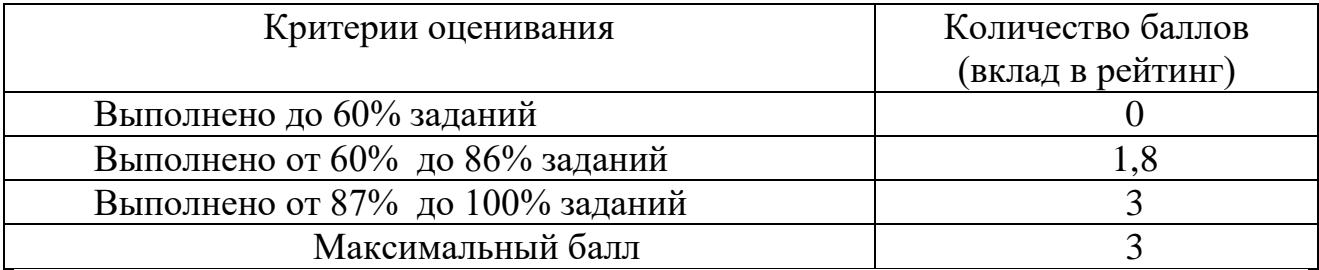

4.2.8. Критерии оценивания по оценочному средству 11: Контрольная работа «Структурные модели систем»

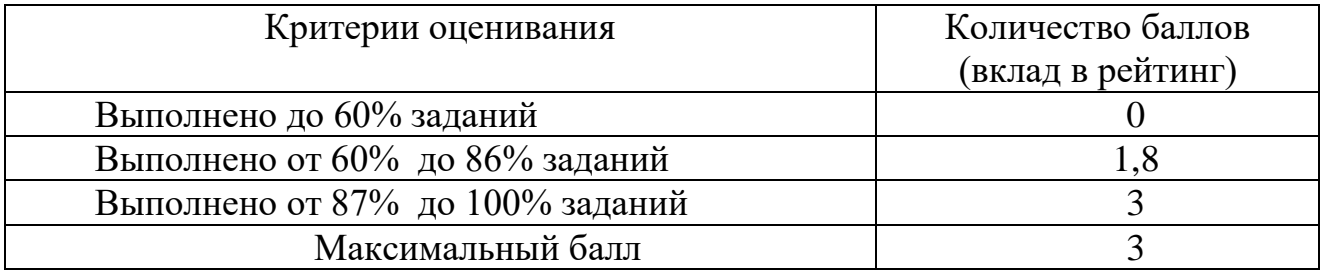

4.2.9. Критерии оценивания по оценочному средству 12: Контрольная работа «Гипертекстовая модель предметной области

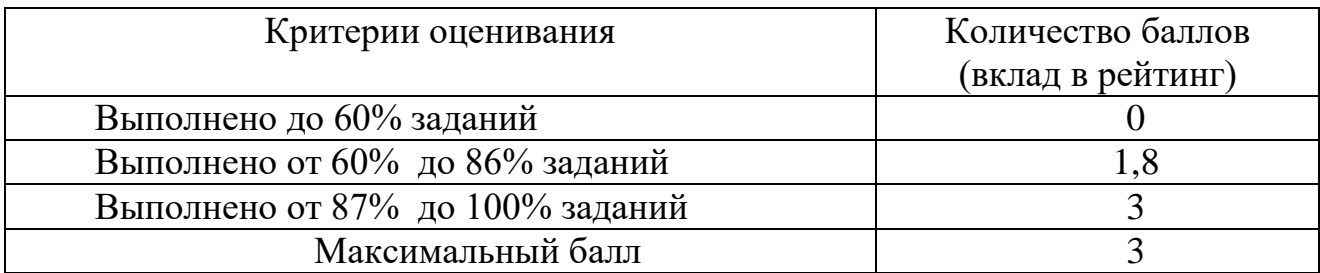

4.2.10. Критерии оценивания по оценочному средству 13: Домашняя работа№1 «*Стандартные функции и типы данных»*

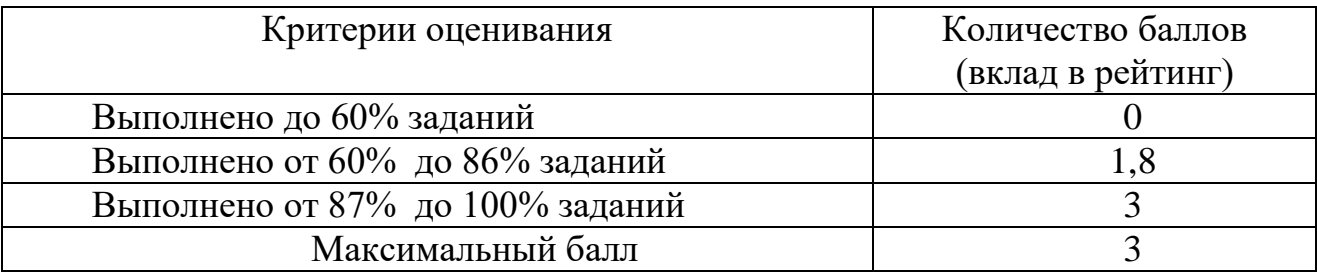

4.2.11. Критерии оценивания по оценочному средству 14: Домашняя работа№2 «*Ветвление в Паскале»*

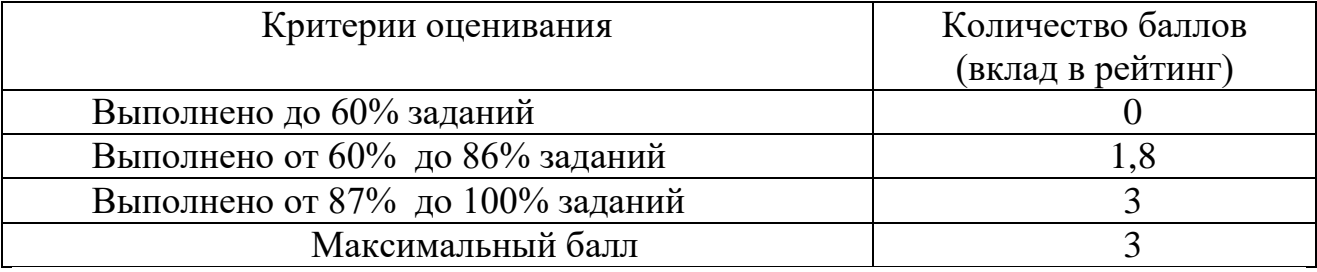

4.2.12. Критерии оценивания по оценочному средству 15: Домашняя работа№3 «*Организация циклов»*

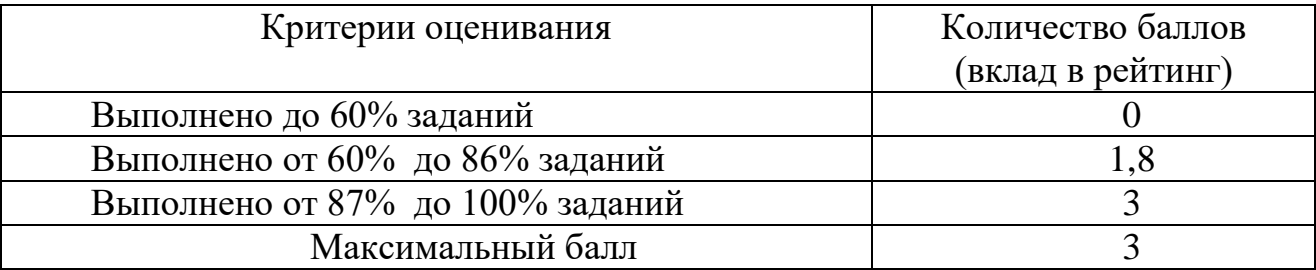

4.2.13. Критерии оценивания по оценочному средству 16: Домашняя работа№4 «*Одномерные и двумерные массивы»*

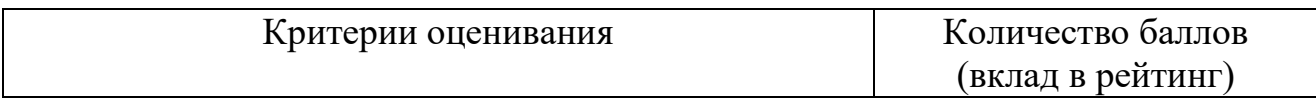

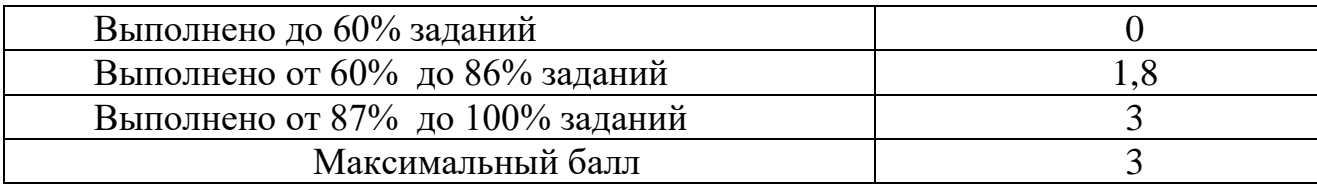

4.2.14. Критерии оценивания по оценочному средству 17: Домашняя работа№5 «С*троки и множества в Паскале»*

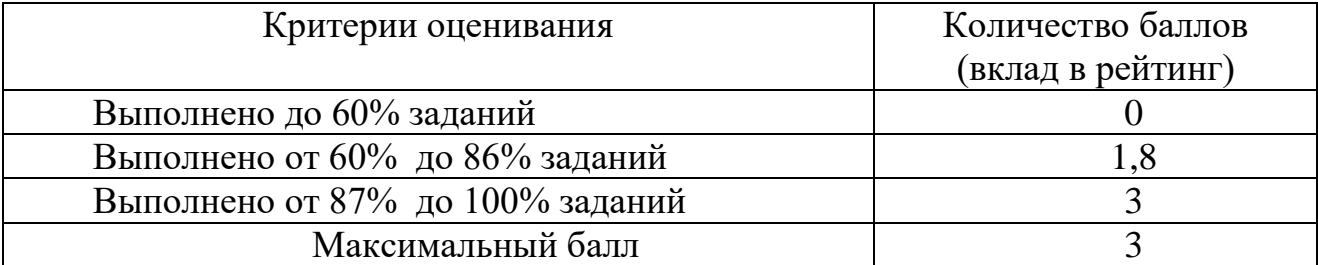

4.2.15. Критерии оценивания по оценочному средству 18: Домашняя работа№6 «Записи *в Паскале»*

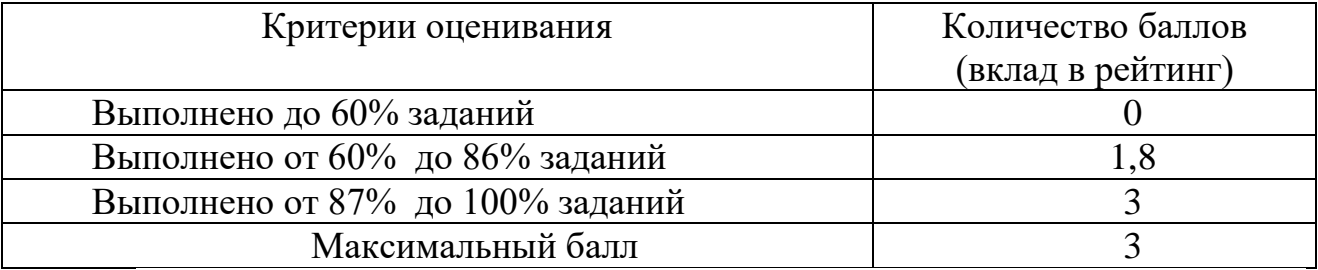

4.2.16. Критерии оценивания по оценочному средству 19: Домашняя работа№7 «Работа с файлами*»*

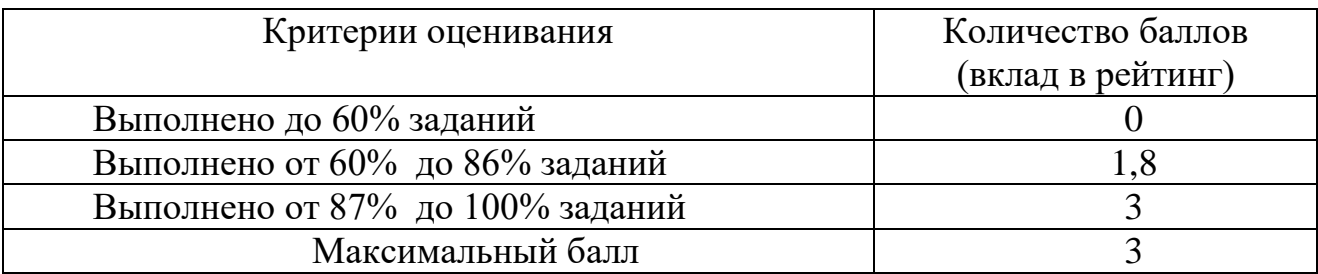

4.2.17. Критерии оценивания по оценочному средству 20: Домашняя работа№8 «Построение графических изображений*»*

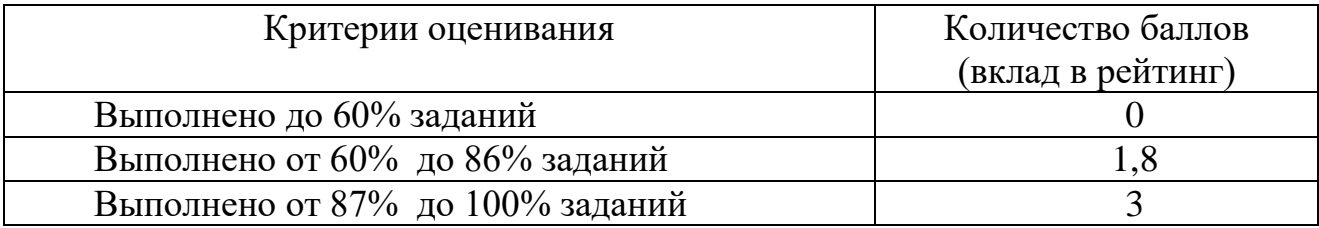

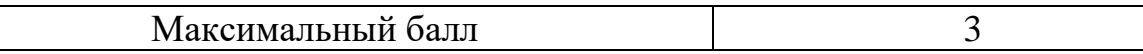

4.2.18. Критерии оценивания по оценочному средству 21: Домашняя работа№9 «Организация движения*»*

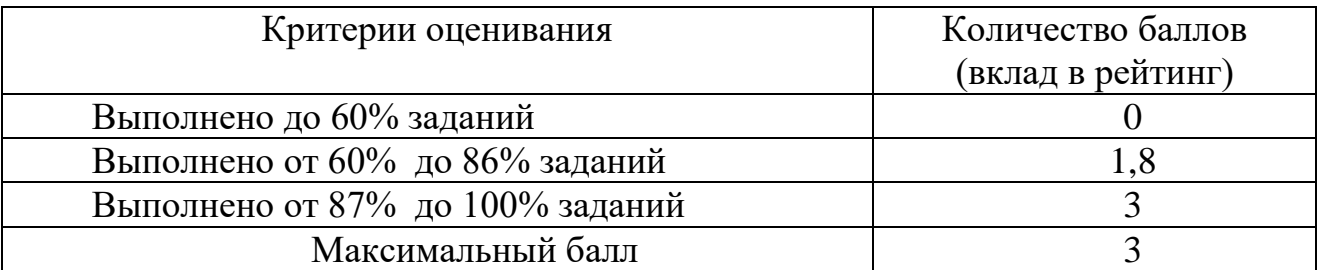

**5. Учебно-методическое и информационное обеспечение фондов оценочных средств** (см. карту литературного обеспечения дисциплины).

## **6. Оценочные средства (контрольно-измерительные материалы)**

### «ИНФОРМАТИКА» по **очной** форме обучения

## **1. ВОПРОСЫ К ЭКЗАМЕНУ**

### **(1 семестр)**

1. **Информатика как наука и вид практической деятельности** (Методология информатики как науки: объект, предмет, задачи, методы исследования, структура теоретического ядра информатики, информационные технологии: определение ИТ, роль теоретического ядра в разработки ИТ, определение информатики)

**2. Основные понятия информатики: информация, информационный процесс** 

(философское определение информации (разнообразие, отражение), свойства информации (запоминаемость, передаваемость, копируемость, стираемость), понятие информационного процесса, базовые информационные процессы)

**3. Измерение информации: вероятностный подход** (понятие энтропии

зависимость энтропии от вероятности события, формула Хартли,

определение бита с точки зрения вероятностного подхода, связь информации и энтропии, формула Шеннона)

**4. Измерение информации: объемный подход** (какой принимается вероятность исходов опыта с системой, определение количества информации по объемному подходу, определение бита по объемному подходу)

5. **Представление текста и целых чисел в в памяти ЭВМ** (кодировочные таблицы ASCII и Unicode (структура, мощность алфавита, информационный вес символа), виды целых чисел в компьютере, алгоритм получения прямого кода целого числа без знака, алгоритм получения дополнительного кода целого числа со знаком, для чего нужен ДК)

6. **Представление вещественных чисел в памяти ЭВМ** (проблема представления вещественных чисел в эвм, нормализованная форма вещественных чисел, какая информация о вещественном числе хранится в компьютере, структура хранения вещественного числа в памяти ЭВМ, алгоритм получения представления десятичного вещественного числа в памяти ЭВМ)

## 7. Представление графической информации в памяти ЭВМ (понятие дискретной и

неприрывной информации, суть процедур дискретизации и квантования, растровая и векторная дискретизация графических изображений,

квантование цвета: законы Грассмана, цветовые модели RGB, СМҮК, HSB (базовые цвета, цвет какого объекта описывает (отражающего или излучающего))

8. Алгебра логики (что такое высказывание, логическое выражение

основные логические операции и их таблицы истинности, приоритет выполенния логических операций, что такое равносильные выражения

способы доказания равносильности логических выражений (таблица истинности, законы логики))

9. Логические основы ЭВМ (логические элементы (название, изображение на схеме), логическая схема, как осуществляется синтез логических схем на основе логических выражений, получение логических выражений по таблице истинности (алгоритм получения СКНФ, СДНФ))

10. Типовые логические устройства ЭВМ (что такое полусумматор, одноразрядный сумматор, сумматор, таблицы истинности и логических схемы полусумматора и одноразрядного сумматора)

## 11. Основные понятия информатики: информационное моделирование, формализация

(понятие моделирования, модели, информационного моделирования, этапы информационного моделирования, понятие формализации, уровни формализации, начиная с какого возможно решение задачи на компьютере)

12. Информационные модели систем (понятие системы, элемента, взаимодействия, свойства системы, что такое системный подход, каковы этапы системного анализа, какие бывают модели систем ("черный ящик" модель состава, модель структуры), разновидности модели структуры (сеть, дерево, таблица, инфологическая модель)

13. Реляционная модель данных и базы данных (что такое база данных, классификация БД по структуре модели данных, объекты реляционной БД: таблица, запись, поле, первичный ключ, нормализация реляционной модели данных: для чего производится нормализация, описание трех нормальных форм)

14. Компьютерное математическое моделирование (понятие компьютерной математической модели, этапы компьютерного математического моделирования (охарактеризовать каждый))

15. Классификация компьютерных математических моделей (понятие компьютерной математической модели, классификация компьютерных моделей по цели моделирования (характеристика каждого класса, основное назначение моделей данного класса, примеры)) 16. Модели знаний на графах (виды знаний, что такое модель знаний, модели знаний на

графах: семантическая сеть, двудольный граф (примеры), механизм вывода на двудольном графе (прямая стратегия))

### Практические залания

1. Перевести число 914,625 из десятичной системы счисления в двоичную, восьмеричную и шестнадцатеричную системы счисления. Произвести сложение данного числа в восьмеричной системе с восьмеричным числом 77652, 23

2. Выполнить умножение в данных системах счисления. Проверить решение посредством перевода множителей и произведения в десятичную систему.

1) 723,1(8)  $\Box$  50,2(8); 2) 69,4(16)  $\Box$  A,B(16).

3. В ведерке у рыбака караси и щуки. Щук в ведерке 3. Сообщение о том, что из ведра достали карася, несет 2 бита информации. Сколько всего рыб поймал рыбак?

4. На железнодорожной станции имеется 8 подъездных путей, какое количество информации содержится в сообщении о номере пути, на который прибывает поезд?

5. Алфавит состоит из букв ABCD. Вероятности появления букв равны соответственно: Pa =  $Pb = 0.3$  Pc=0.15 Pd=0.25. Определить количество информации на символ сообщения, составленного из букв такого алфавита

6. Дан фрагмент текста abcdefgaabbccddeeffaaabbbcccdddeeefffggg составленного из алфавита  $\{a, b, c, d, e, f, g\}$ . Оценить количество информации по вероятностному и объемному полхолам.

7. Запишите прямой код числа (242), интерпретируя его как восьмибитовое целое без знака 8. Запишите дополнительный код числа (-40), интерпретируя его как восьмибитовое целое со знаком.

9. Запишите в десятичной системе счисления целое число, если дан его дополнительный код  $(1000011111110001)$ 

10. Запишите код действительного числа (-786,375), интерпретируя его как величину типа Double.

11. Дан код величины типа Double (C075228000000000). Преобразуйте его в число.

12. Рассчитайте объем видеопамяти, необходимой для хранения графического изображения, занимающего весь экран монитора с разрешением 640 х 480 и количеством отображаемых цветов, равным 65 536.

13. Построить логическое выражение, содержащее 3 логических переменных, связанных операциями конъюнкции, дизъюнкции и отрицания. Усложнить логическое выражение с использованием законов математической логики (использовать не менее 2х законов). Проверить равносильность исходного выражения и выражения, полученного в результате усложнения с помощью таблицы истинности

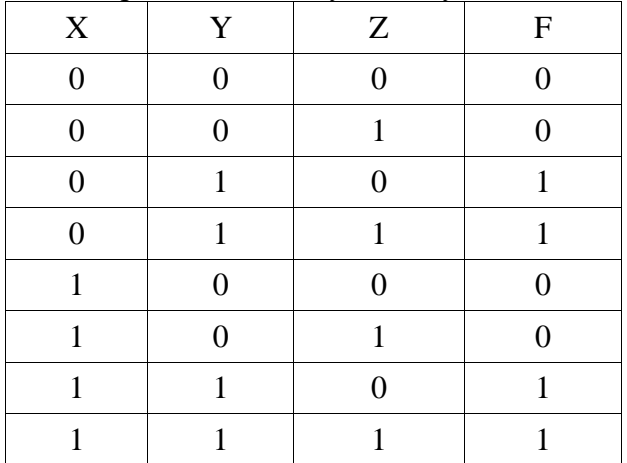

14. Построить логическую схему по таблице истинности

15. Провести нормализацию отношения до третьей нормальной формы и создать структуру ланных в СУБЛ ОО. Вазе:

СОТРУДНИКИ (Код сотрудника, ФИО, Дата рождения, Адрес, Телефон, Должность, Разряд, Зарплата, Рейтинг, Дата приема, Дата увольнения)

16. Для данной математической модели создать компьютерную модель в OO.Calc Математическая модель двумерного броуновского движения одной точки на плоскости: Если случайное число p1 из интервала [0,1] меньше 0,5, то точка делает шаг влево  $x_1 = x_0$ -h Если р>0,5, то точка делает шаг вправо  $x_1 = x_0 + h$ .

Если случайное число р2 из интервала [0,1] меньше 0,5, то точка делает шаг вверх  $x_1 = x_0$ -h Если р>0.5, то точка лелает шаг вниз  $x_1=x_0+h$ .

Значение шага - случайное число из интервала [0, h<sub>max</sub>].

### $(2$  cemecrp $)$

- 1. Введение в Паскаль. Основные элементы языка Паскаль. Простые типы данных.
- 2. Организация ветвления в Паскале. Операторы IF и CASE.
- 3. Организация циклов в Паскале. Циклы с параметром, предусловием и постусловием.
- 4. Процедуры. Рекурсивные процедуры.
- 5. Функции. Рекурсивные функции.
- 6. Одномерные массивы. Описание, способы задания элементов.
- 7. Двумерные массивы. Описание, способы задания элементов.
- 8. Одномерные массивы. Методы сортировки массивов.
- 9. Лвумерные массивы. Метолы поиска элементов массива.
- 10. Строки. Стандартные процедуры и функции работы со строками.
- 11. Пользовательские типы данных. Записи.
- 12. Пользовательские типы данных. Множества.
- 13. Работа с текстовыми и типизированными файлами.
- 14. Графика в Паскале. Построение статистических изображений.
- 15. Организация движения объектов в графическом режиме.

### Практические залания

- 1. Найти точки пересечения прямой  $y = mx + n$  и параболы  $y = ax^2 + bx + c$ .
- 2. Дано натуральное число. Приписать к нему такое же число, не используя строки.
- 3. Дано натуральное число. Верно ли, что в нем нет данной цифры Х, вводимой с клавиатуры.
- 4. Не пользуясь строками, найти все симметричные натуральные числа из промежутка от А до В (А и В вводятся с клавиатуры). Написать функцию проверяющую, является ли натуральное число симметричным.
- 5. Дано натуральное число. Верно ли, что в данном числе сумма цифр больше В, а само число делится на В (В вводится с клавиатуры).
- 6. Дан массив целых чисел, заполненный случайным образом. Перенести первые К элементов в конец массива, т. е.:  $a[k+1]$ ,  $a[k+2]$ ,  $a[k+3]$ , ... $a[k+n]$ ,  $a[1]$ ,  $a[2]$ , ...,  $a[k]$ , где n - размерность массива (вместе с К вводится с клавиатуры).
- 7. В текстовом файле содержится последовательность целых чисел. Сформировать новый текстовый файл, содержащий числа первого файла измененные по правилу: четные числа заменить нулем.
- 8. Заменить нулями все элементы между максимальным и минимальным элементами заданного случайным образом массива.
- 9. Дан двумерный массив размерностью 5х6, заполненный случайными целыми числами. Сформировать одномерный массив, каждый элемент которого равен произведению четных чисел соответствующего столбца.
- 10. В зависимости от знака операции (+ или -) выполнить действия над двумя матрицами.
- 11. Вволится текст. Найти все слова, оканчивающиеся на согласную букву.
- 12. Вывести общие русские буквы трех предложений.
- 13. Вводятся координаты n точек на плоскости. Найти точку, наиболее удаленную от начала координат, с помощью функции вычисления расстояния от начала координат до точки.
- 14. Изобразить график функции  $y = 2 * sin(x) + 1$  на [-6, 8].
- 15. Организовать непрерывное движение кольца по горизонтали пока не будет нажата клавиша.

## 4. КОНТРОЛЬНАЯ РАБОТА «СИСТЕМЫ СЧИСЛЕНИЯ»

Залания

1. Перевести данное число из десятичной системы счисления в двоичную,

восьмеричную и шестнадцатеричную системы счисления.

- 2. Перевести данное число в десятичную систему счисления.
- 3 Спожить числа
- 4. Выполнить вычитание.

### 5. Выполнить умножение.

- 1. в) 149,375(10); г) 953,25(10)
- 2. г) 111111100,0001(2); д) 775,11(8); е) 294,3(16).
- 3. в) 1001000111,01(2)+100001101,101(2); г) 271,34(8)+1566,2(8); д) 65,2(16)+3CA,8(16).
- 4. в)  $101010000, 10111(2) 11001100, 01(2)$ ; г)  $731, 6(8) 622, 6(8)$ ; д)  $22D, 1(16) 123, 8(16)$ .
- 5. a)  $1011001(2)$   $\Box$   $1011011(2)$ ; 6)  $723,1(8)$   $\Box$   $50,2(8)$ ; B)  $69,4(16)$   $\Box$  A,B(16).

## **5. КОНТРОЛЬНАЯ РАБОТА «ИЗМЕРЕНИЕ ИНФОРМАЦИИ»**

В мешке находятся 20 шаров. Из них 15 белых и 5 красных. Какое количество информации несет сообщение о том, что достали: а) белый шар б) красный шар

 За четверть ученик получил 100 оценок. Сообщение о том, что он получил пятерку, несет 2 бита информации. Сколько пятерок ученик получил за четверть?

 В розыгрыше лотереи участвуют 64 шара. Выпал первый шар. Сколько информации содержит зрительное сообщение об этом?

– Сообщение о том, что Петя живет во втором подъезде, несет 3 бита информации. Сколько подъездов в доме?

 Что более предсказуемо: угадывание масти случайно выбранной карты из колоды в 32 карты или из колоды в 52 карты?

 В озере обитает 12500 окуней, 25000 пескарей, а карасей и щук по 6250. Сколько информации мы получим, когда поймаем какую-нибудь рыбу?

 Сообщение, записанное буквами из 128-символьного алфавита, содержит 30 символов. Какой объем информации оно несет?

– Какова мощность алфавита, с помощью которого записано сообщение, содержащее 4096 символов, если его объем составляет 1,5 Кбайт.

 Используя объемный подход, посчитайте количество информации в сообщении, доставленном из символов двоичного алфавита: «010111010111001101100».

### **6. КОНТРОЛЬНАЯ РАБОТА «ПРЕДСТАВЛЕНИЕ ЧИСЕЛ»**

- 1) Запишите прямой код числа, интерпретируя его как восьмибитовое целое без знака.
- 2) Запишите дополнительный код числа, интерпретируя его как восьмибитовое целое со знаком.
- 3) Запишите прямой код числа, интерпретируя его как шестнадцатибитовое целое без знака.
- 4) Запишите дополнительный код числа, интерпретируя его как шестнадцатибитовое целое со знаком.
- 5) Запишите в десятичной системе счисления целое число, если дан его дополнительный код.
- 6) Запишите код действительного числа, интерпретируя его как величину типа Double.
- 7) Дан код величины типа Double. Преобразуйте его в число.

а) 224(10)

- a)  $115(10)$ ;  $6) -34(10)$
- а) 22491(10);
- a)  $20850(10)$ ; 6)  $-18641(10)$ .
- а) 0011010111010110; б) 1000000110101110.
- а) 578,375; б) –786,375.
- а) 408E130000000000; б) C077880000000000.

## **7. КОНТРОЛЬНАЯ РАБОТА «ПРЕДСТАВЛЕНИЕ ГРАФИКИ»**

1. Сколько места в памяти будет занимать тот же рисунок, если сохранить его в формате как

А) 256-цветный рисунок;

В) в режиме HighColor;

С) в режиме True Color?

2. Какой объем видеопамяти необходим для хранения четырех страниц изображения, при условии, что разрешающая способность дисплея равна 640Х480 точек, а используемых цветов 32?

3. 265-цветный рисунок содержит 1 Кбайт информации. Из скольких точек он состоит?

4. На экране монитора необходимо получить 1024 оттенка серого цвета. Какой должна быть глубина цвета?

5. После преобразования графического изображения количество цветов уменьшилось с 256 до 32. Во сколько раз уменьшился объем занимаемой памяти?

6. Видеопамять имеет объем, в котором может храниться 8-цветное изображение размером 640Х350 точек. Какого размера изображение можно хранить в том же объеме видеопамяти, если использовать 512-цветную палитру?

7. Для хранения растрового изображения размером 128\*128 пикселей отвели 4 кбайта памяти. Каково максимально возможное число цветов в палитре изображения.

8. Сколько секунд потребуется модему, передающему сообщения со скоростью 28800 бит/с, чтобы передать цветное растровое изображение размером 640\*480 пикселей, при условии, что цвет каждого пикселя кодируется тремя байтами

9. Укажите минимальный объем памяти (в килобайтах), достаточный для хранения любо растрового изображения размером 64\*64 пикселя, если известно, что в изображении используется палитра из 256 цветов. Саму палитру хранить не нужно

10. Рассчитайте объем видеопамяти, необходимой для хранения графического изображения, занимающего весь экран монитора с разрешением 640 х 480 и количеством отображаемых цветов, равным 65536.

## **8. КОНТРОЛЬНАЯ РАБОТА «ЛОГИКА И ЭВМ»**

Задания:

1. Придумайте 3 предложения, являющихся высказываниями и 2 предложения, не являющиеся высказываниями.

2. Придумайте 4 простых высказывания (A, B, C и D) и составьте из них сложное высказывание, на языке алгебры логики, включающие операции отрицания, конъюнкции, дизъюнкции и импликации:

а) в виде предложения на русском языке

б) в виде логического выражения

3. Применение законов алгебры логики

а) Построить логическое выражение, содержащее 3 логических переменных, связанных операциями конъюнкции, дизъюнкции и отрицания.

б) усложните логическое выражение с использованием законов математической логики (использовать не менее 3х законов)

в) проверьте равносильность исходного выражения и выражения, полученного в результате усложнения с помощью таблицы истинности

г) постройте логическую схему по исходному (простому) выражению

4. Для данной логической схемы:

а) постройте логическое выражение

б) постройте таблицу истинности по логическому выражению

#### в) отметьте на схеме порядок выполнения операций и постройте таблицу истинности по логической схеме

5. По заданной таблице истинности:

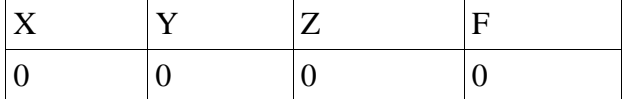

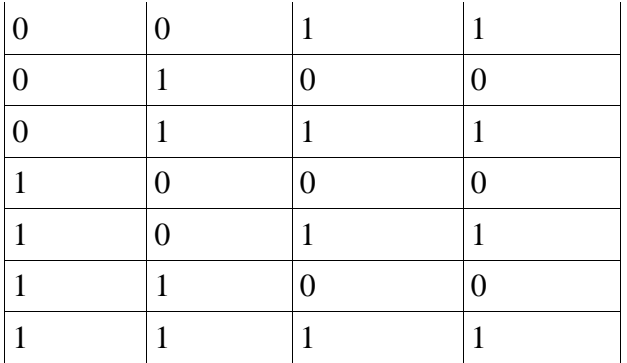

а) составьте СДНФ или СКНФ

б) упростите СДНФ или СКНФ, если это возможно

в) постройте логическую схему

### 9. КОНТРОЛЬНАЯ РАБОТА «ПРОЕКТИРОВАНИЕ И ИССЛЕДОВАНИЕ ДЕСКРИПТИВНОЙ МОДЕЛИ»

Объект моделирования: процесс свободного падения тела

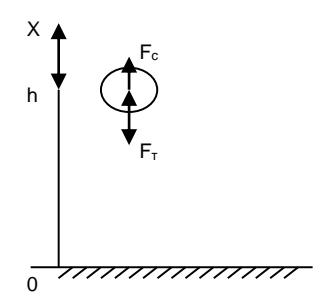

Примем, что тело массой m падает с высоты h с начальной скоростью V0 Падение моделируется в одномерной системе координат с осью х, направленной вниз, и с началом в точке начального падения тела.

Силы, действующие на тело:

1) Сила тяжести Fr=mg, направленная вниз

2) Сила сопротивления среды  $Fc = k_1 * v + k_2 * v^2$ 

Если скорость не очень большая, то доминирует линейная составляющая, квадратичной же составляющей можно пренебречь, при более высоких скоростях напротив, резко возрастает квадратичная составляющая, а линейной составляющей можно пренебречь.

Паление тела описывается 2 законом Ньютона: ma=mg-Fc

Сила сопротивления среды  $Fc = k_1 * v + k_2 * v^2$  зависит от скорости тела и его сечения, k1 - коэффициент Стокса, зависит от формы тела и вязкости среды, большая величина

Для шар: 
$$
k_1 = 67\mu r
$$
  $\mu$ , где  $\mu$  тинамичесчая вязкость среды,  $r$  – радиус шара.  
\nдля воздуха  $\mu$   
\n $\mu$   
\n $\mu$   
\n $\mu$   
\n $\mu$   
\n $\mu$   
\n $\mu$   
\n $\mu$   
\n $\mu$   
\n $\mu$   
\n $\mu$   
\n $\mu$   
\n $\mu$   
\n $\mu$   
\n $\mu$   
\n $\mu$   
\n $\mu$   
\n $\mu$   
\n $\mu$   
\n $\mu$   
\n $\mu$   
\n $\mu$   
\n $\mu$   
\n $\mu$   
\n $\mu$   
\n $\mu$   
\n $\mu$   
\n $\mu$   
\n $\mu$   
\n $\mu$   
\n $\mu$   
\n $\mu$   
\n $\mu$   
\n $\mu$   
\n $\mu$   
\n $\mu$   
\n $\mu$   
\n $\mu$   
\n $\mu$   
\n $\mu$   
\n $\mu$   
\n $\mu$   
\n $\mu$   
\n $\mu$   
\n $\mu$   
\n $\mu$   
\n $\mu$   
\n $\mu$   
\n $\mu$   
\n $\mu$   
\n $\mu$   
\n $\mu$   
\n $\mu$   
\n $\mu$   
\n $\mu$   
\n $\mu$   
\n $\mu$   
\n $\mu$   
\n $\mu$   
\n $\mu$   
\n $\mu$   
\n $\mu$   
\n $\mu$   
\n $\mu$   
\n $\mu$   
\n $\mu$   
\n $\mu$   
\n $\mu$   
\n $\mu$   
\n $\mu$ 

k2 - коэффициент лобового сопротивления, зависит от площади сечения тела, формы тела и плотности среды, маленькая величина.

$$
k_{\rm B} = \frac{1}{2} \mathcal{S}_{\rm QCD}
$$

 $c$  — безразмерный коэффициент лобового сопротивления,

S — площадь сечения тела,

 $\rho_{\text{cpezah}}$  — плотность среды (для воздуха 1,29 кг/м3)

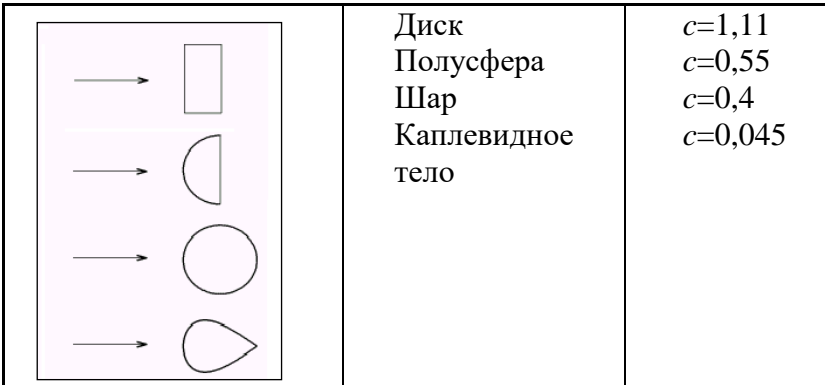

Цель моделирования: в каждый момент времени ti мы должны знать положение тела в пространстве или пройденный им путь  $x=x(t)$ , его скорость  $v=v(t)$  и ускорение  $a=a(t)$ , которые будут являться функциями от времени.

В начальный момент времени

t0=0,  $x0=0$ ,  $v0=0$ ,  $a0=g$ 

Для построения расчетной модели предположим, что в течение малого промежутка времени  $\Delta t$ = tau движение равноускоренно, тогда можно использовать известные законы прямолинейного равноускоренного движения.

 $x=x0+v0*tan +a*tan^2/2$ 

 $v=v0+a*tan$ 

 $a = const$ 

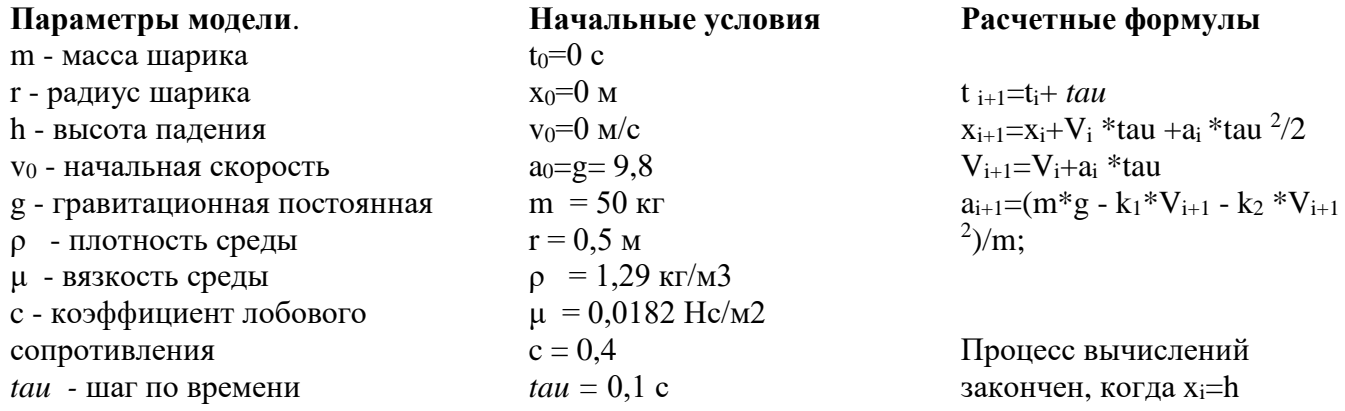

### Залание 1.

а) Построить компьютерную модель свободного падения тела с помощью электронных таблиц.

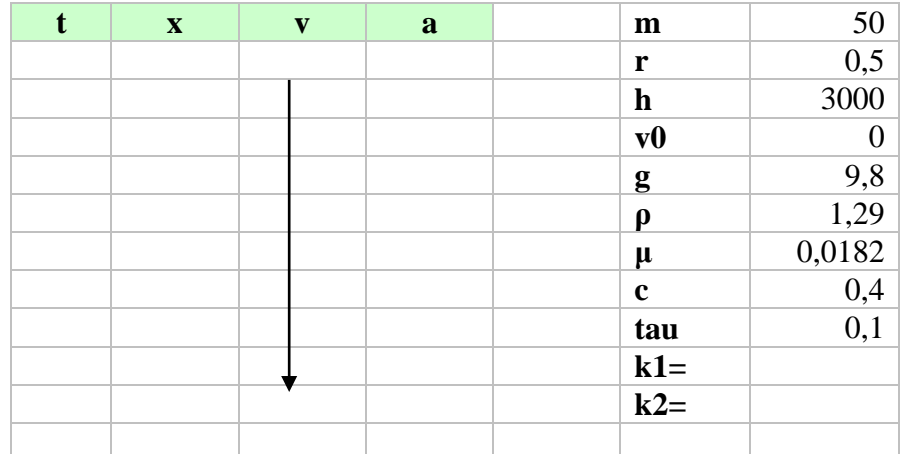

### б) Провести тестирование модели.

Тесты могут быть следующие:

- 1. При к1=к2=0 расчеты должны совпадать с формулами закона равноускоренного движения при а=g
- 2. При к1=0, к2 = m<sup>\*</sup>g, ускорение быстро становится равным нулю и движение происходит с постоянной скоростью

Подобное проверочное тестирование в случае удачи дает основания к уверенной работе с молелью.

Задание 2. Построить информационную модель процесса (графики зависимости v(t) и а  $(t)$ 

Теперь можно проводить эксперименты с моделью.

Задание 3. Задача о безопасности парашютиста. Пусть парашютист прыгает с высоты h  $=$  3000м. Определить необходимый радиус парашюта, при котором имеем безопасное приземление. Скорость безопасного приземления - 8-10 м/с.

Постройте график зависимости скорости приземления от радиуса парашюта v(r).

### 10. КОНТРОЛЬНАЯ РАБОТА «РЕЛЯЦИОННАЯ МОДЕЛЬ»

Варианты для домашних работ №№ 8-10

- 1. Больница (стационарное отделение).
- 2. Поликлиника.
- 3. Расписание уроков в школе.
- 4. Библиотека (книги, читатели, библиотекари).
- 5. Дорожно-транспортные происшествии (участники, машины, обстоятельства ДТП).
- 6. Футбольный чемпионат (команды, график игр, результаты игр, футболисты).
- 7. Городская телефонная сеть (АТС, абоненты, оплата, переговоры).
- 8. Авиарейсы (самолеты, пилоты, рейсы, пассажиры).
- 9. Отдел кадров предприятия (отделы, сотрудники, должности, зарплата).
- 10. Предприятие торговли (отделы, товары, продавцы, поставщики).
- 11. Вступительные экзамены в вуз (факультеты, специальности, абитуриенты, экзамены, оценки).
- 12. Магазин музыкальных дисков

### **11. КОНТРОЛЬНАЯ РАБОТА «СТРУКТУРНЫЕ МОДЕЛИ СИСТЕМ»** Задание 1

В таблице приведена стоимость перевозки пассажиров между  $\overline{B}$  $\overline{E}$  $\overline{C}$  $\overline{D}$ A соседними населенными пунктами. Укажите схему.  $\overline{A}$  $\overline{1}$  $\overline{4}$  $\overline{1}$  $\overline{B}$  $\overline{2}$ соответствующую таблице.  $\mathbf{1}$  $\mathsf C$  $\overline{4}$  $\overline{2}$  $\mathbf{R}$  $\overline{D}$ 3  $\overline{E}$  $\mathbf{1}$  $1)$  $2)$  $3)$  $4)$ B А  $\mathbf{1}$  $\overline{2}$  $\bullet$  $\mathbf{1}$  $E_1$  $\mathsf{c}$  $\overline{3}$  $\overline{D}$  $\Delta$  $\overline{4}$  $\Lambda$  $\mathbf{1}$ C D  $\overline{4}$ A A  $\overline{\mathbf{a}}$  $\overline{2}$ 

### Задание 2

Путешественник пришел в 08:00 на автостанцию поселка ЛЕСНОЕ и увидел следующее расписание автобусов:

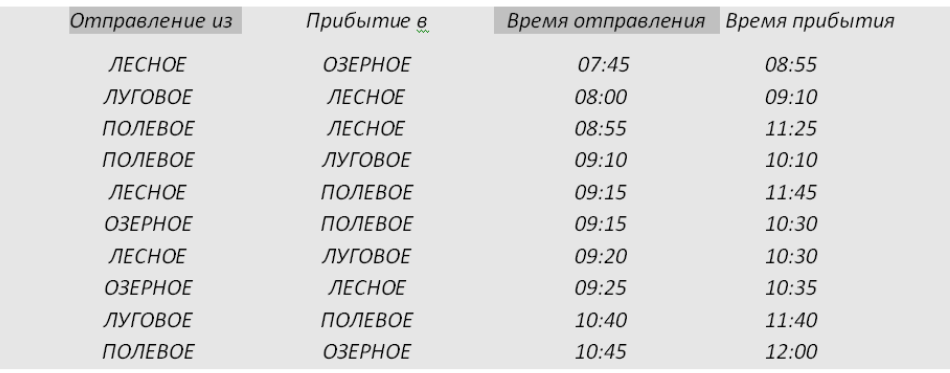

Определите самое раннее время, когда путешественник сможет оказаться в пункте ПОЛЕВОЕ согласно этому расписанию.

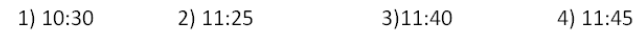

### Задание 3

В таблицах приведена протяженность автомагистралей между соседними населенными пунктами. Если пересечение строки и столбца пусто, то соответствующие населенные пункты не являются соседними. Укажите номер таблицы, для которой выполняется условие «Максимальная протяженность маршрута от пункта С до пункта В не больше 6». Протяженность маршрута складывается из протяженности автомагистралей между соответствующими соседними населенными пунктами. При этом через любой насеченный пункт маршрут должен проходить не более одного раза.

> $\overline{A}$  $\overline{B}$  $\overline{C}$  $\overline{D}$

 $\overline{2}$ 

 $\overline{2}$  $\overline{2}$  $\overline{2}$ 

 $\overline{2}$  $\overline{2}$ 

 $\overline{2}$ 

 $\overline{2}$ 

 $\mathsf A$ 

 $\overline{B}$ 

 $\mathsf C$ 

 $\overline{\mathsf{D}}$ 

E 6

 $1)$ 

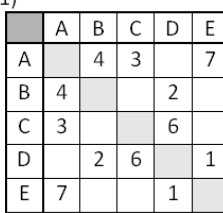

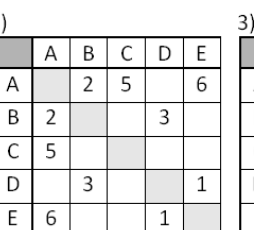

 $\overline{1}$ 

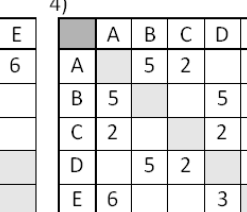

 $\overline{E}$ 

6

 $\mathsf 3$ 

Задание 4

Между населёнными пунктами A, B, C, D, E, F построены дороги, протяжённость которых приведена в таблице. (Отсутствие числа в таблице означает, что прямой дороги между пунктами нет.)

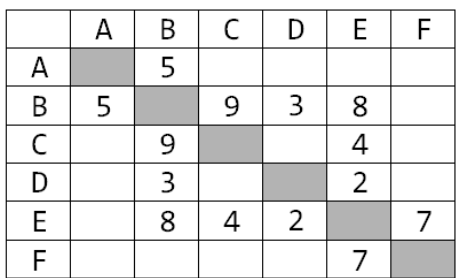

Определите длину кратчайшего пути между пунктами А и F (при условии, что передвигаться можно только по построенным дорогам).

1) 11  
2) 13  
3) 15  
3  
a
$$
4
$$
) 17  
3  
a $5$ 

Между населёнными пунктами A, B, C, D, E, F, Z построены дороги с односторонним движением. В таблице указана протяжённость каждой дороги. Отсутствие числа в таблице означает, что прямой дороги между пунктами нет. Например, из A в B есть дорога длиной 4 км, а из B в A дороги нет.

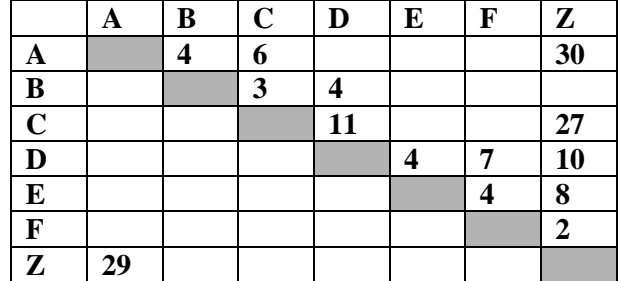

Сколько существует таких маршрутов из A в Z, которые проходят через 6 и более населенных пунктов? Пункты A и Z при подсчете учитывать. Два раза проходить через один пункт нельзя.

#### Задание 6

На рисунке - схема дорог, связывающих города А, Б, В, Г, Д, Е, Ж, 3, И, К. По каждой дороге можно двигаться только в одном направлении, указанном стрелкой. Сколько существует различных путей из города А в город К?

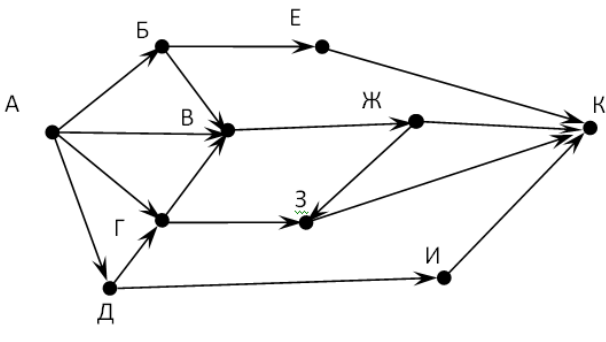

Задание 7

На рисунке – схема дорог, связывающих города А, Б, В, Г, Д, Е, Ж, И, К. По каждой дороге можно двигаться только в одном направлении, указанном стрелкой. Сколько существует различных путей из города А в город К, проходящих через город Д?

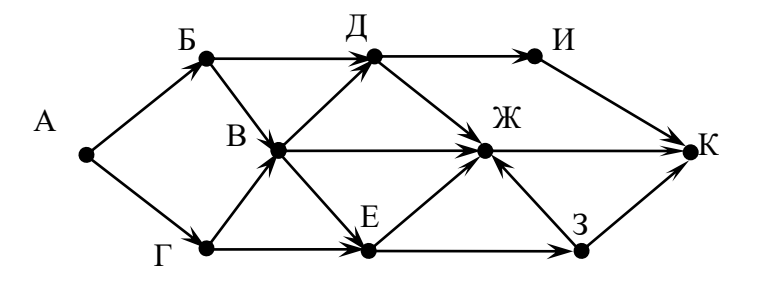

### **12. КОНТРОЛЬНАЯ РАБОТА «ГИПЕРТЕКСТОВАЯ МОДЕЛЬ ПРЕДМЕТНОЙ ОБЛАСТИ**

Создать мини-сайт по одной из детских сказок. Сайт должен содержать не менее 4 взаимосвязанных страниц, отформатированный текст, картинки, таблицы.

### **13. ДОМАШНЯЯ РАБОТА №1 «СТАНДАРТНЫЕ ФУНКЦИИ И ТИПЫ ДАННЫХ»**

### *Вариант 1*

- 1. Вычислить значение выражения  $d = 3c^6 + |c^2 6c + 7|^3 5c$ ;
- 2. Найти сумму цифр любого трехзначного числа.
- 3. Треугольник задан тремя сторонами. Вычислить медианы этого треугольника.

### *Вариант 2*

- 1. Вычислить значение выражения  $d = c^8 |c^2 + 3c + 17|^{5} + 5c$ ;
- 2. Найти сумму, разность и произведение двух чисел, вводимых с клавиатуры;
- 3. Вычислить диагональ и площадь прямоугольника, вписанного в окружность радиуса R, если отношение его сторон равно n.

### *Вариант 3*

- 1. Вычислить значение выражения  $d = 12c^6 c^4 + |c^2 c + 3|^{3} 5c$ ;
- 2. Записать заданное трехзначное число в обратном порядке (например, дано число 123, результат 321).
- 3. Даны две стороны треугольника и угол между ними. Определить третью сторону и площадь треугольника.

### *Вариант 4*

- 1. Вычислить значение выражения  $d = 3c^6 + |c^2 6c + 7|^3 5c$ ;
- 2. Найти сумму цифр любого трехзначного числа.
- 3. Вычислить площадь кольца, ширина которого равна S, а отношение радиусов окружностей равно k.

### *Вариант 5*

- 1. Вычислить значение выражения  $d = c^8 |c^2 + 3c + 17|^{5} + 5c$ ;
- 2. Найти сумму, разность и произведение двух чисел, вводимых с клавиатуры;
- 3. Вычислить высоты треугольника со сторонами a, b, c.

- 1. Вычислить значение выражения  $d = 12c^6 c^4 + |c^2 c + 3|^{3} 5c$ ;
- 2. Записать заданное трехзначное число в обратном порядке (например, дано число 123, результат 321).

3. Вычислить в равностороннем треугольнике сторону, высоту и площадь, если радиус вписанной окружности равен R.

# 14. ДОМАШНЯЯ РАБОТА №2 «ВЕТВЛЕНИЕ В ПАСКАЛЕ»

### Вариант 1

- 1. Даны три целых числа, найти среднее из них. Средним назовем число, которое больше наименьшего из данных чисел, но меньше наибольшего.
- 2. В зависимости от номера месяца выдать сообщение о его названии.

### Вариант 2

- Написать фрагмент программы, подсчитывающий сумму только положительных из трех данных чисел.
- В зависимости от номера месяца выдать сообщение о количестве дней в нем.

### Вариант 3

- 1. Даны три числа. Написать фрагмент программы, подсчитывающий количество чисел, равных нулю.
- 2. В зависимости от введенного символа выдать сообщение о том, что это: гласная, согласная буква, знак препинания, цифра, другой.

### Вариант 4

- 1. Составьте программу нахождения произведения двух наибольших из трех введенных с клавиатуры чисел.
- 2. В зависимости от заданного знака операции выполнить над введенными двумя числами соответствующее действие.

### Вариант 5

- 1. Если целое число М делится нацело на целое число N, то вывести на экран частное от деления, в противном случае — сообщение «М на N нацело не делится».
- 2. В зависимости от номера дня недели выдать сообщение о его названии.

### Вариант 6

- 1. Найти количество положительных (отрицательных) чисел среди четырех целых чисел А, В, Си D.
- 2. В зависимости от введенной буквы выдать сообщение о том, к какому алфавиту она приналлежит.

### Вариант 7

- 1. Составьте программу, которая определяла бы вид треугольника (если данные отрезки позволяют его построить).
- 2. В зависимости от ввеленной цифры вылать сообщение о ее названии.

### Вариант 8

- 1. Составьте программу, которая из трех введенных с клавиатуры чисел возводит в квадрат положительные, а отрицательные оставляет без изменения.
- 2. В зависимости от введенного номера сезона выдать название его месяцев.

## 15. ЛОМАШНЯЯ РАБОТА №3 «ОРГАНИЗАЦИЯ ЦИКЛОВ»

### Вариант 1

- 1. Определить количество трехзначных натуральных чисел, сумма цифр которых равна заданному числу N.
- 2. По заданной формуле члена последовательности  $k/((k+1)^2+3)$  с номером к составить программу вычисления суммы n первых членов последовательности ( $k = 1, 2, ..., n$ )

### Вариант 2

- 1. Составить программу вычисления суммы кубов чисел от 5 до 25.
- 2. По заданной формуле члена последовательности  $1/(k^2+3k+4)$  с номером к составить программу вычисления суммы n первых членов последовательности  $(k = 1, 2, ..., n)$

- 1. Среди двузначных чисел найти те, сумма квадратов цифр которых делится на 13.
- **2.** По заданной формуле члена последовательности  $2k/((k^2+1)(k+2))$  с номером к составить программу вычисления суммы n первых членов последовательности ( $k = 1, 2, ..., n$ )

### Вариант 4

- 1. Написать программу поиска двузначных чисел, таких, что если к сумме цифр этого числа прибавить квадрат этой суммы, то получится это число.
- 2. По заданной формуле члена последовательности  $(2k+1)/(k(2k^2+1))$  с номером к составить программу вычисления суммы n первых членов последовательности  $(k = 1, 2, ..., n)$

### Вариант 5

- 1. Квадрат трехзначного числа оканчивается тремя цифрами, которые как раз и составляют это число. Написать программу поиска таких чисел.
- 2. По заданной формуле члена последовательности  $(k+0.5)/(3k^2+2)$  с номером к составить программу вычисления суммы n первых членов последовательности  $(k = 1, 2, ..., n)$

### Вариант 6

- 1. Написать программу поиска четырехзначного числа, которое при делении на 133 дает в остатке 125, а при делении на 134 дает в остатке 111.
- По заданной формуле члена последовательности  $(k+2)/(k+4)$  с номером к составить  $2.$ программу вычисления суммы n первых членов последовательности  $(k = 1, 2, ..., n)$

### Вариант 7

- 1. Найти сумму положительных нечетных чисел, меньших 100.
- 2. По заданной формуле члена последовательности  $(k+1)/(k(k+2)(k+3))$  с номером  $k$ составить программу вычисления суммы n первых членов последовательности ( $k = 1, 2, \ldots$  $\ldots$ , n)

### Вариант 8

- 1. Найти сумму целых положительных чисел, больших 20, меньших 100, кратных 3 и заканчивающихся на 2, 4 или 8.
- 2. По заданной формуле члена последовательности  $1/(\sqrt{k}+15)$  с номером к составить программу вычисления суммы n первых членов последовательности  $(k = 1, 2, ..., n)$

### 16. ДОМАШНЯЯ РАБОТА №4 «ОДНОМЕРНЫЕ И ДВУМЕРНЫЕ МАССИВЫ» Вариант 1

- 1. Найти сумму положительных элементов массива.
- 2. Даны два квадратных массива А и В. Вывести на экран тот из них, у которого след меньше (сумма элементов главной диагонали).

### Вариант 2

- 1. Найти сумму всех четных элементов массива (или сумму элементов, кратных заданному числу).
- 2. Заменить все элементы строки с номером k и столбца с номером 1 на противоположные по знаку (элемент, стоящий на пересечении, не изменять).

### Вариант 3

- 1. Найти сумму всех четных элементов массива, стоящих на четных местах, то есть имеющих четные номера.
- 2. Дан двумерный массив. Определить, есть ли в данном массиве столбец:

а) состоящий только из положительных элементов;

b) состоящий только из элементов, больших числа A;

- 1. Найти сумму элементов с k1-го по k2-ой, где k1 и k2 вводятся с клавиатуры. Сделать проверку корректности их ввода.
- 2. Дан двумерный массив. Найти минимальный элемент каждого столбца.

Найти сумму элементов, больших данного числа А (А вводить с клавиатуры).

Заменить нулями все элементы строк и столбцов, на пересечении которых стоят отрицательные элементы.

## **Вариант 6**

- 1. Найти номера всех элементов с максимальным значением.
- 2. Заполнить двумерный массив следующим образом:
	- 55555
	- 44440
	- 33300
	- 22000
	- 10000

### **Вариант 7**

- 1. Поменять местами первый элемент и максимальный.
- **2.** Дан двумерный массив. Найти максимальный элемент каждой строки.

## **Вариант 8**

- 1. Найти число нечетных элементов одномерного массива.
- 2. Дан двумерный массив. Определить, есть ли в данном массиве столбец:
	- a) состоящий только из отрицательных элементов;
	- b) состоящий только из элементов, принадлежащих промежутку от А до В.

# **17. ДОМАШНЯЯ РАБОТА №5 «СТРОКИ И МНОЖЕСТВА В ПАСКАЛЕ»**

## **Вариант 1**

- 1. Даны три строки. Определить, можно ли из символов первых двух строк получить третью строку.
- 2. Дано натуральное число n. Напечатать в возрастающем порядке все цифры, которых нет в записи данного числа.

## **Вариант 2**

- 1. Дан текст. Вывести все слова этого текста, начинающиеся на гласную букву.
- 2. Дан текст на английском языке, который заканчивается точкой. В тексте удалить все гласные буквы

## **Вариант 3**

- 1. Заменить все вхождения подстроки Str1 на подстроку Str2, которые вводятся с клавиатуры.
- 2. Дан текст, состоящий из строчных латинских букв. Вывести те, которые встречаются в тексте не менее 2-х раз.

## **Вариант 4**

- 1. Дана последовательность слов. Напечатать все слова, отличные от слова «hello».
- 2. Сформировать и вывести на экран множество из n символов латинского алфавита.
- Если вводимая буква уже есть в множестве, выдать соответствующее сообщение.

## **Вариант 5**

- 1. Дана последовательность слов. Напечатать все слова в алфавитном порядке.
- 2. Дан текст на русском языке. Определить, каких букв больше –гласных или согласных. **Вариант 6**
	- 1. Дана последовательность слов. Напечатать все слова последовательности, которые встречаются в ней по одному разу.
	- 2. Дан текст. Удалить в нем повторяющиеся символы

## **Вариант 7**

- 1. Дана последовательность слов. Напечатать все слова, предварительно преобразовав каждое из них по следующему правилу: удалить из слова все предыдущие вхождения последней буквы.
- 2. Дан текст на русском языке. Найти количество гласных букв.

- 1. Найти сумму всех чисел строки.
- 2. Дан текст на русском языке. Напечатать в алфавитном порядке все глухие согласные буквы, которые не входят хотя бы в одно слово.

### **18. ДОМАШНЯЯ РАБОТА №6 «ЗАПИСИ В ПАСКАЛЕ»**

1. Составить программу, выводящую на экран расписание учителя (номер урока, время начала урока, класс, предмет, номер кабинета).

2. Составить программу, выводящую на экран перечень товаров, имеющихся в продаже в магазине "Океан" (наименование, единица измерения, цена, количество).

3. Составить программу, выводящую на экран "Телефонный справочник" (Ф. И. О., адрес, номер телефона). Произвести поиск по ФИО – выдать адрес и телефон.

4. Составить программу, выводящую на экран график отпусков (Ф. И. О., дата начала отпуска, дата выхода на работу, количество дней).

5. Составить программу, выводящую на экран ведомость начисленной заработной платы (Ф.И.О., должность, дата рождения, заработная плата).

6. Составить программу, выводящую на экран изменения температуры по дням недели (дата, день недели, температура, влажность).

7. Ввести информацию по 10 участникам соревнований (ФИО, год рождения, результат). Определить победителя соревнований.

8. Ввести информацию по 10 школьникам (ФИО, пол, год рождения). Определить количество мальчиков и девочек. Вывести список каждых

### **19. ДОМАШНЯЯ РАБОТА №7 «РАБОТА С ФАЙЛАМИ»**

1. Выполнить задание 1 из домашней работы № 5 с использованием текстовых файлов.

2. Выполнить задания домашней работы № 6 с использованием файлов записей.

### **20. ДОМАШНЯЯ РАБОТА №8 «ПОСТРОЕНИЕ ГРАФИЧЕСКИХ ИЗОБРАЖЕНИЙ»**

Построение графика функции на координатных осях (х,у) с возможностью масштабирования. Координатные оси разбиты на единичные отрезки на всем диапазоне построения.

- 1.  $Y = cos(x) + a$ ;
- 2.  $Y=x^2-a;$
- 3.  $Y = -x^2$ ;
- 4.  $Y=sin(x)+a$ ;
- 5.  $Y = -x^3$ ;
- 6. Y=a-cos $(x)$ ;
- 7.  $Y=x^2+2x$ ;
- 8.  $Y=1/2x^3$

### **21. ДОМАШНЯЯ РАБОТА №9 «ОРГАНИЗАЦИЯ ДВИЖЕНИЯ»**

- 1. Падение капли
- 2. Движение автомобиля
- 3. Движение прыгающего мяча
- 4. Полет ракеты
- 5. Движение велосипедиста
- 6. Падение снежинки
- 7. Движение пешехода
- 8. Движение земли вокруг солнца

# **КАРТА ЛИТЕРАТУРНОГО ОБЕСПЕЧЕНИЯ ДИСЦИПЛИНЫ**

ИНФОРМАТИКА Направление 44.03.05 «Педагогическое образование» Квалификация (степень): Бакалавр Профиль «Математика и информатика» по **очной** форме обучения

(общая трудоемкость 10,0 з.е.)

<span id="page-42-0"></span>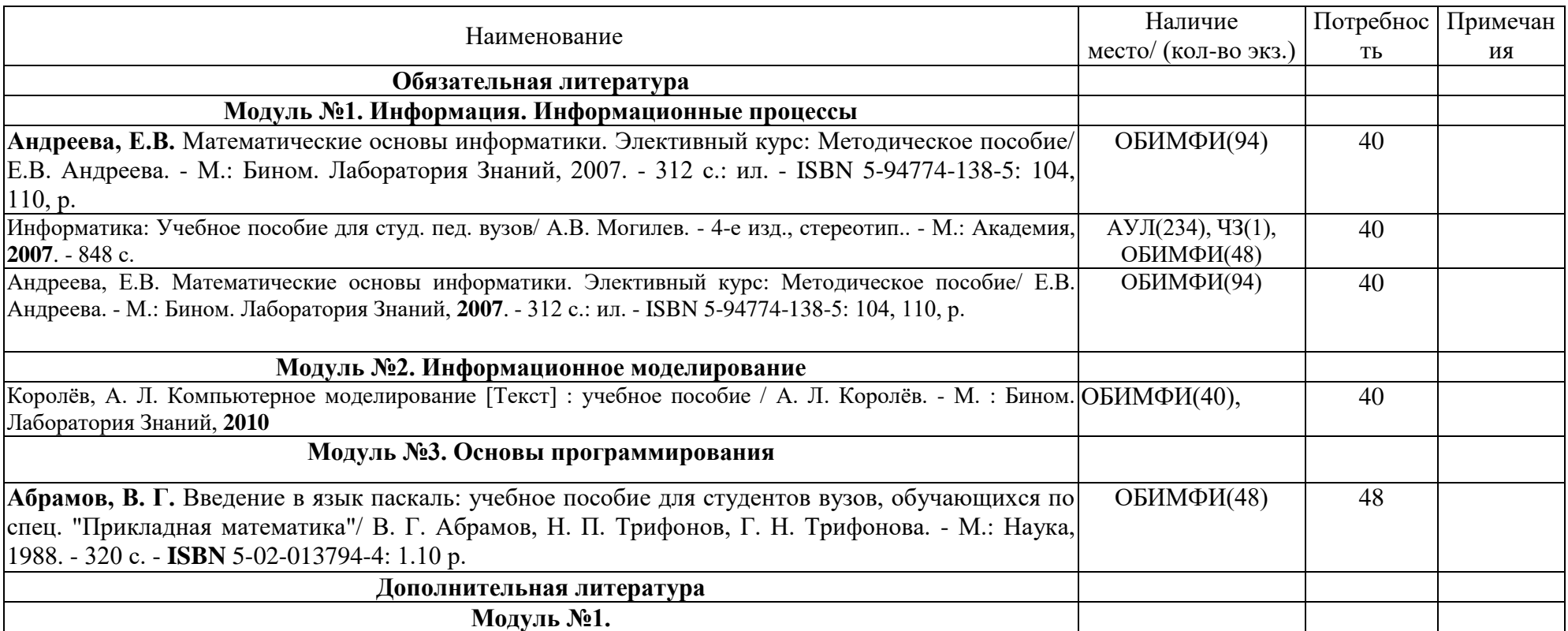

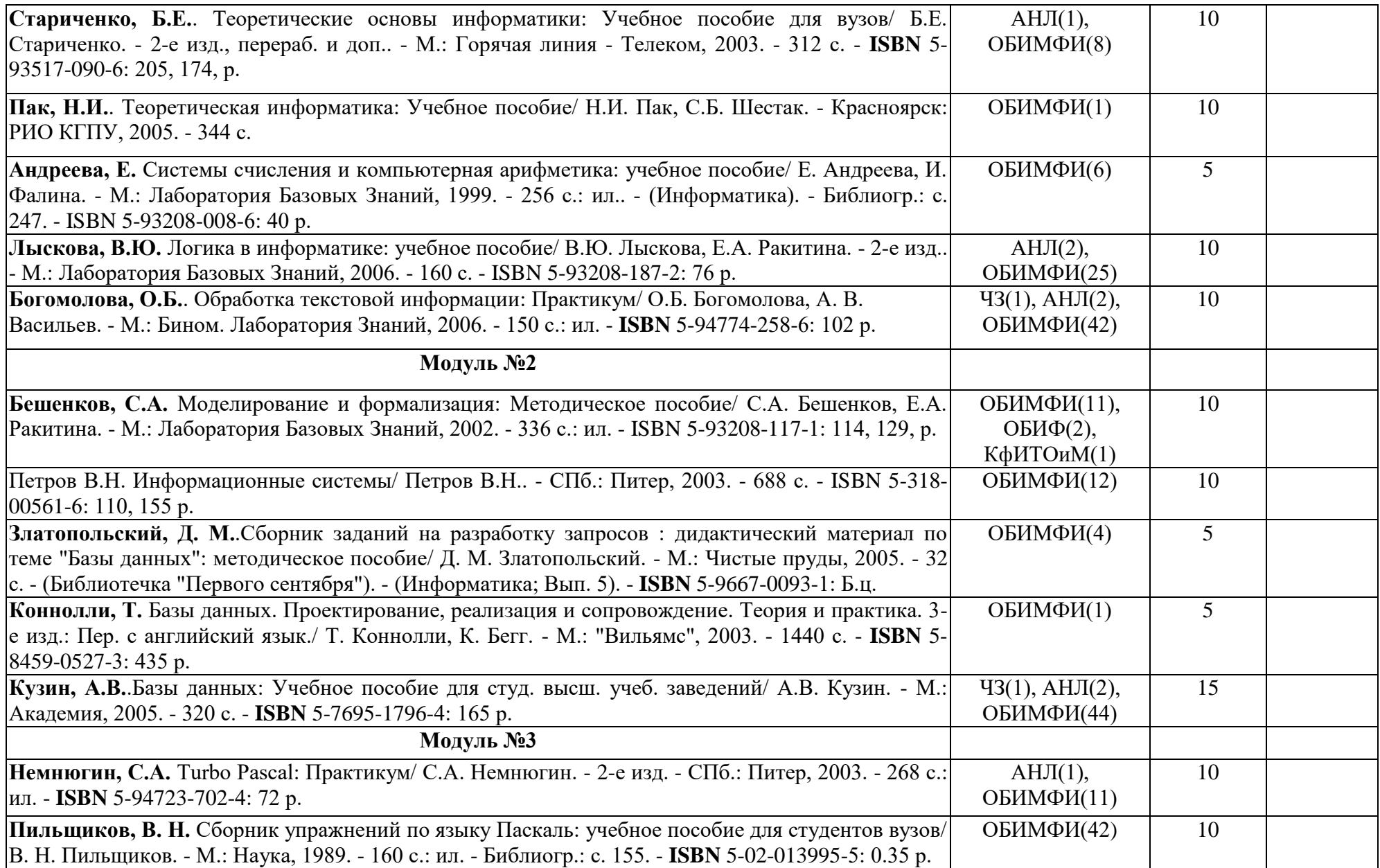

# <span id="page-44-0"></span>**МЕТОДИЧЕСКИЕ РЕКОМЕНДАЦИИ ПО ОСВОЕНИЮ ДИСЦИПЛИНЫ**

### ИНФОРМАТИКА

Направление 44.03.05 «Педагогическое образование» Квалификация (степень): Бакалавр Профиль «Математика и информатика» по **очной** форме обучения

#### **Введение**

Методические рекомендации содержат:

- 1. Рекомендации по организации работы студента на лекциях и практических занятиях
- 2. Рекомендации по организации самостоятельной работы студента
- 3. Рекомендации по работе в модульно-рейтинговой системе.
- 4. Советы по подготовке к экзаменам.

### **Методические рекомендации по организации работы студента на лекциях**

Во время лекций по «Информатике» студент должен уметь сконцентрировать внимание на рассматриваемых проблемах и включить в работу все виды памяти: словесную, образную и моторно-двигательную. Для этого ему необходимо конспектировать материал, излагаемый преподавателем. Во время конспектирования в работу включается моторно-двигательная память, позволяющая эффективно усвоить лекционный материал. Каждому студенту необходимо помнить о том, конспектирование лекции – это не диктант. Студент должен уметь выделять главное и фиксировать основные моменты «своими словами». Это гораздо более эффективно, чем запись «под диктовку».

На каждой лекции по «Информатике» периодически проводится письменный опрос студентов по материалам лекций. Подборка вопросов для опроса осуществляется на основе изученного теоретического материала. Такой подход позволяет не только контролировать уровень усвоения теоретического материала, но и организовать эффективный контроль посещаемости занятий на потоковых лекциях.

### **Методические рекомендации по организации работы студента на практических занятиях**

Наряду с прослушиванием лекций по курсу «Информатика» важное место в учебном процессе занимают практические занятия, призванные закреплять полученные студентами теоретические знания.

Перед практическим занятием студенту необходимо восстановить в памяти теоретический материал по теме практического занятия. Для этого следует обратиться к соответствующим главам учебника, конспекту лекций.

Каждое занятие начинается с повторения теоретического материала по соответствующей теме. Студенты должны уметь чётко ответить на вопросы, поставленные преподавателем. По характеру ответов преподаватель делает вывод о том, насколько тот или иной студент готов к выполнению упражнений.

После такой проверки студентам предлагается выполнить соответствующие задания и задачи. Что касается типов задач, решаемых на практических занятиях, то это различные задачи на усвоение студентами теоретического материала.

Порядок решения задач студентами может быть различным. Преподаватель может установить такой порядок, согласно которому каждый студент в отдельности самостоятельно решает задачу без обращения к каким – либо материалам или к преподавателю. Может быть использован и такой порядок решения задачи, когда предусматривается самостоятельное решение каждым студентом поставленной задачи с использованием конспектов, учебников и других методических и справочных материалов. При этом преподаватель обходит студентов, наблюдая за ходом решения и давая индивидуальные указания.

По истечении времени, необходимого для решения задачи, один из студентов вызывается для её выполнения на доске.

В конце занятия преподаватель подводит его итоги, даёт оценку активности студентов и уровня их знаний.

Каждому студенту необходимо основательно закреплять полученные знания и вырабатывать навыки самостоятельной научной работы. С этой целью в течение семестра студент должен выполнить домашние работы.

#### **Методические рекомендации по организации самостоятельной работы студента**

Для эффективного достижения указанных во **введении рабочей программы** целей обучения по дисциплине «Информатика» процесс изучения материала курса предполагает достаточно интенсивную работу не только на лекциях и семинарах, но дома в ходе самостоятельной работы.

Поэтому рассмотрим процесс организации самостоятельной внеаудиторной работы студентов. Внеаудиторная самостоятельная работа включает выполнение **индивидуальных домашних работ** по каждому разделу курса (задания домашних работ представлены в разделе «**Фонд оценочных средств** (**Контрольно-измерительные материалы)**» УМКД

Дополнительные баллы можно получить за подготовку реферата

### **Методические рекомендации по подготовке реферата**

Данные методические рекомендации направлены на помощь студентам в написании реферата, что способствует более углубленному изучению отдельных разделов дисциплины.

Реферат выполняется на стандартной бумаге формата А4 (210/297). Поля: левое – 30 мм, правое – 10 мм, верхнее 20 мм и нижнее – 25 мм; интервал полуторный; шрифт в текстовом редакторе Microsoft Word - Times New Roman Cyr; размер шрифта – 14 (не менее 12), выравнивание по ширине.

Стандартный титульный лист студент получает на кафедре.

Содержание начинается со второй страницы, далее должна идти сквозная нумерация. Номер страницы ставится в центре нижней части страницы. Общий объем реферата должен составлять 20-25 страниц (без приложений).

Во введении обосновывается актуальность темы, ее практическая значимость. Содержание должно быть представлено в развернутом виде, из нескольких глав, состоящих из ряда параграфов. Против названий глав и параграфов проставляются номера страниц по тексту. Главы и параграфы нумеруются арабскими цифрами. Допускается не более двух уровней нумерации.

Заголовки, в соответствии с оглавлением реферата, должны быть выделены в тексте жирным шрифтом (названия глав – заглавными буквами, названия параграфов – строчными буквами), выравнивание по центру. Точки в заголовках не ставятся.

Каждая глава должны начинаться с новой страницы. Текст параграфа не должен заканчиваться таблицей или рисунком.

Представленные в тексте таблицы желательно размещать на одном листе, без переносов. Таблицы должны иметь сквозную нумерацию. Номер таблицы проставляется вверху слева. Заголовок таблицы помещается с выравниванием по левому краю через тире после ее номера.

На каждую таблицу и рисунок необходимы ссылки в тексте "в соответствии с рисунком 5 (таблицей 3)", причем таблица или рисунок должны быть расположены после ссылки.

Все расчеты, выполняемые в реферате, излагаются в тексте с обоснованием, указанием размерности величин. Результаты расчетов представляются в табличной форме.

В заключении излагаются краткие выводы по результатам работы, характеризующие степень решения задач, поставленных во введении. Следует уточнить, в какой степени удалось реализовать цель реферирования, обозначить проблемы, которые не удалось решить в ходе написания реферата.

Приложения обозначают заглавными буквами русского алфавита. Каждое приложение имеет свое обозначение.

Подбор литературы осуществляется студентом самостоятельно. Желательно использование материалов, публикуемых в журналах списка ВАК, монографий и других источников. Это обусловлено тем, что в реферате вопросы теории следует увязывать с практикой, анализировать процессы, происходящие как в мировой так и в российской экономике.

Перечень используемой литературы должен содержать минимум 15 наименований. Список литературы оформляется в алфавитном порядке в соответствии с требованиями ГОСТа: сначала указываются источники законодательной базы (федеральные, региональные, местные нормативные правовые акты), затем – научные публикации (книги, статьи, авторефераты диссертаций, диссертации). По каждому источнику, в том числе по научным статьям, указывается фамилия и инициалы автора, название, место издания, название издательства, год издания.

При использовании страниц Internet их перечень дается в конце списка литературы.

#### **Рекомендации по работе в модульно-рейтинговой системе**

Результаты учебной деятельности студентов оцениваются рейтинговыми баллами. В каждом модуле определяется минимальное и максимальное количество баллов.

Виды деятельности, учитываемые в рейтинге и их оценка в баллах представлена в **Технологической карте дисциплины**, которая входит в состав данного УМКД.

Сумма максимальных баллов по всем модулям (100) равняется 100%-ному усвоению материала.

Минимальное количество баллов в каждом модуле является обязательным и не может быть заменено набором баллов в других модулях, за исключением ситуации, когда минимальное количество баллов по модулю определено как нулевое. В этом случае модуль является необязательным для изучения и общее количество баллов может быть набрано за счет других модулей.

Дисциплинарный модуль считается изученным, если студент набрал количество баллов в рамках установленного диапазона.

Для получения положительной оценки необходимо набрать не менее 60 балов, предусмотренных по дисциплине (при условии набора всех обязательных минимальных баллов).

Перевод баллов в академическую оценку осуществляется по следующей схеме: оценка «удовлетворительно» 60 – 72 % баллов, «хорошо» 73 – 86 % баллов, «отлично» 87 – 100 % баллов

### **Соответствие рейтинговых баллов и академической оценки**

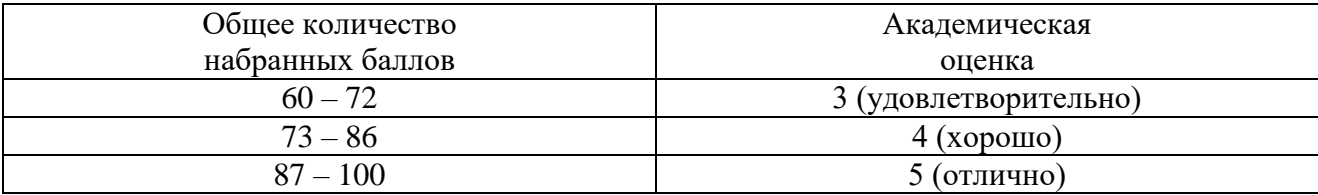

Дополнительный модуль - необязательный. Количество баллов по дополнительному модулю не включается в общую максимальную сумму баллов, распределяемых по модулям. Работа над проектом – возможность поднять свой рейтинг.

Преподаватель имеет право по своему усмотрению добавлять студенту определенное количество баллов (но не более 5 % от общего количества), в каждом дисциплинарном модуле:

- 1. за активность на занятиях;
- 2. за выступление с докладом на научной конференции;
- 3. за научную публикацию;
- 4. за иные учебные или научные достижения.

### **Работа с неуспевающими студентами**

Студент, не набравший минимального количества баллов по текущей и промежуточной аттестациям в пределах первого базового модуля, допускается к изучению следующего базового модуля. Ему предоставляется возможность добора баллов в течение двух последующих недель (следующих за промежуточным рейтинг-контролем (тестированием по модулю)) на ликвидацию задолженностей.

Студентам, которые не смогли набрать промежуточный рейтинг или рейтинг по дисциплине в общеустановленные сроки по болезни или по другим уважительным причинам (документально подтвержденным соответствующим учреждением), декан факультета устанавливает индивидуальные сроки сдачи.

Если после этого срока задолженность по неуважительным причинам сохраняется, то назначается комиссия по приему академических задолженностей с обязательным участием заведующего кафедрой и декана (его заместителя). По решению комиссии неуспевающие студенты по представлению декана отчисляются приказом ректора из университета за невыполнение учебного графика.

В особых случаях декан имеет право установить другие сроки ликвидации студентами академических задолженностей.

Неявка студента на итоговый или промежуточный рейтинг-контроль отмечается в рейтинг-листе записью "не явился". Если неявка произошла по уважительной причине (подтверждена документально), деканат имеет право разрешить прохождение рейтингконтроля в другие сроки. При неуважительной причине неявки в статистических данных деканата проставляется "0" баллов, и студент считается задолжником по данной дисциплине.

Рейтинговая система оценки качества учебной работы распространяется и на студентов, переведенных на индивидуальное обучение.

Если студент желает повысить рейтинг по дисциплине после итогового контроля, то он должен заявить об этом в деканате. Дополнительная проверка знаний осуществляется преподавателем по направлению деканата в течение недели после итогового контроля. При этом преподаватель должен ориентироваться на те темы дисциплины, по которым студент набрал наименьшее количество баллов. Полученные баллы вносятся в единую ведомость оценки успеваемости студентов (в дополнительный модуль) и учитываются при определении рейтинговой оценки в целом по дисциплине. Если студент во время дополнительной проверки знаний не смог повысить рейтинговую оценку, то ему сохраняется количество баллов, набранных ранее.

**Подготовка к экзаменам и порядок их проведения**

Итоговой формой контроля знаний студентов в **первом и втором** семестрах по дисциплине «Информатика» является **экзамен**. Перед проведением экзамена студенту необходимо восстановить в памяти теоретический материал по изученным темам курса. Для этого следует обратиться к соответствующим главам учебника, конспекту лекций и другим источникам. Экзамен может быть проведен в традиционной устной форме (по билетам) или в форме теста. В качестве методической помощи студентам при подготовке к экзамену рекомендуется воспользоваться **перечнями вопросов для подготовки к экзамену**, познакомиться с которыми можно в разделе «**Фонд оценочных средств** (**Контрольно-измерительные материалы)**». Тесты и вопросы должны в обязательном порядке охватывать все дидактические единицы дисциплины «Информатика». Форма проведения экзамена сообщается студентам на последних занятиях.

# <span id="page-49-0"></span>**КАРТА МАТЕРИАЛЬНО-ТЕХНИЧЕСКОЙ БАЗЫ ДИСЦИПЛИНЫ**

ИНФОРМАТИКА Направление 44.03.05 «Педагогическое образование» Квалификация (степень): Бакалавр Профиль «Математика и информатика» по **очной** форме обучения

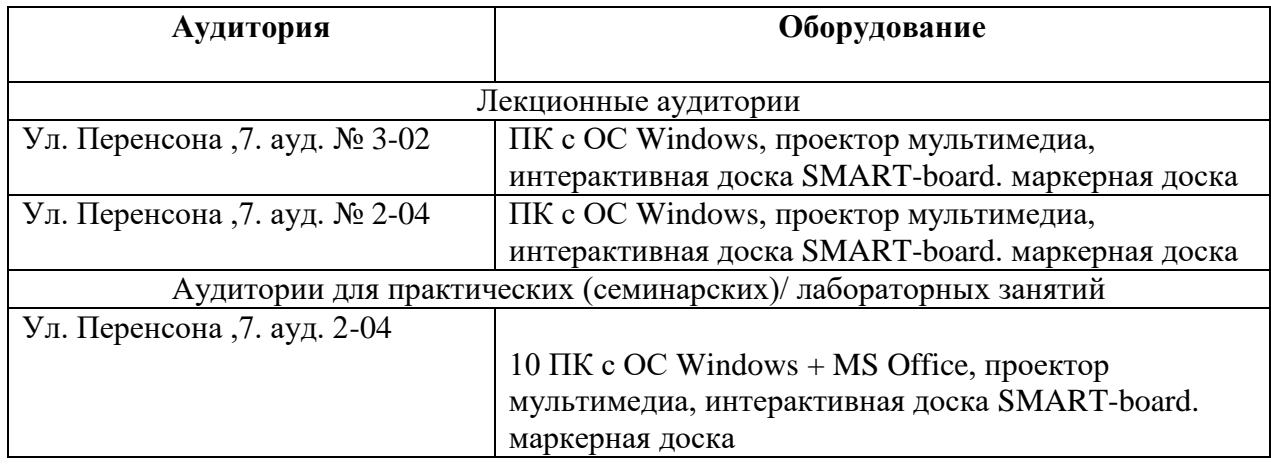

# **ЛИСТ ВНЕСЕНИЯ ИЗМЕНЕНИЙ**

<span id="page-50-0"></span>Дополнения и изменения в учебной программе на 2015/2016 учебный год нет.

Рабочая программа утверждена на заседании базовой кафедры информатики и ИТ в образовании "05" октября 2016 г. (протокол заседания кафедры № 03)

Заведующий кафедрой Пак Н.<br>Директор <del>Самалия</del> А.С.  $\sqrt{\frac{1}{1-\text{Max H.M.}}}$